# **Índice**

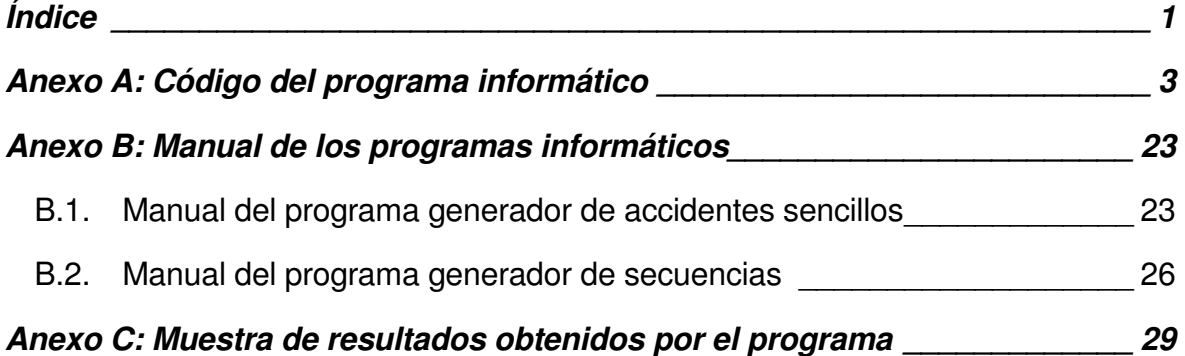

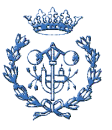

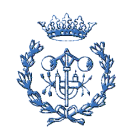

### **Anexo A: Código del programa informático**

Mediante el análisis de las características de las Rondas de Barcelona y los recursos de los que disponen los equipos de Mossos d'Esquadra, Sistema d'Emergències Mèdiques y Bombers de Barcelona, se ha implementado un programa informático que permite simular el envío de dotaciones de estos equipos cuando ocurren accidentes.

El programa ha sido realizado en lenguaje Visual Basic mediante el programa Visual Studio 2008, y permite al usuario establecer el periodo de tiempo que ha durar la simulación. Los resultados que se obtienen se guardan en archivo de texto, que posteriormente se traslada a formato de hoja cálculo para facilitar el estudio estadístico.

A continuación se incluye el código completo del programa, al que se han añadido algunas anotaciones básicas, que son las líneas que comienzan por el carácter ('), para facilitar su comprensión:

```
Public Class Form1 
     'contador de tiempo 
     Dim hora As Integer 
     'pk 
     Dim pk As Double 
     'tramo de Rondas 
     Dim tramo As Integer 
     'localización del accidente dentro-fuera de las rondas. Fuera (0) no se 
considera 
     Dim localizacion As Integer 
     'sentido de la circulación 
     Dim sentido As Double 
     'estado del tráfico 
     Dim estado As Double 
     'gravedad del accidente 
     Dim gravedad As Integer 
     'número de víctimas 
     Dim victimas As Double 
     'matrices de disponibilidad(0), penalización(1) y instante de envío(2) 
para los equipos 
     Dim mossos(26, 2) As Integer 
     Dim sem(12, 2) As Integer 
     Dim bombers(11, 2) As Integer 
     'matrices de distancia a las Rondas desde las bases en los dos sentidos 
(0 = antihorario, 1 = horario) para los equipos 
     Dim distmossos(26, 1) As Double 
     Dim distsem(12, 1) As Double 
     Dim distbombers(11, 1) As Double 
     'matrices de puntos kilometricos de los accesos para cada dotación (0 = 
antihorario, 1 = horario)
     Dim longmossos(26, 1) As Double 
     Dim longsem(12, 1) As Double 
     Dim longbombers(11, 1) As Double 
     'matrices de distancia del accidente al acceso de las Rondas para cada 
dotación. 3 distancias posibles más un mínimo. 
     Dim mindistmossos(26, 3) As Double 
     Dim mindistsem(12, 3) As Double 
     Dim mindistbombers(11, 3) As Double 
     'tabla con el valor de las función para cada dotación.
```
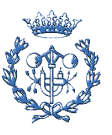

 Dim funcionmossos(26) As Double Dim funcionsem(12) As Double Dim funcionbombers(11) As Double 'tablas con los mismos valores que funciónmossos, para guardar los tiempos de respuesta en orden Dim trmossos(26) As Double Dim trsem(12) As Double Dim trbombers(11) As Double 'matriz con los valores de los pk para los 30 accesos a las Rondas en sentido antihorario(0) y horario(1) Dim pkr(29, 1) As Double 'matriz con los valores de la función (0) y la dotación correspondiente (1) ordenados de menor a mayor. Dim listamossos(26, 1) As Double Dim listasem(12, 1) As Double Dim listabombers(11, 1) As Double 'matriz con los nombres de las dotaciones Dim nombremossos(26) As String Dim nombresem(12) As String Dim nombrebombers(11) As String 'matriz con la base de cada dotacion Dim basemossos(26) As String Dim basesem(12) As String Dim basebombers(11) As String ' tiempo de actuacion de las unidades Dim atencion As Double 'contador de ambulancias disponibles Dim contadorsem As Integer Dim contadormossos As Integer Dim contadorbombers As Integer Private Sub Button1\_Click(ByVal sender As System.Object, ByVal e As System.EventArgs) Handles Button1.Click Dim c As Integer TextBox9.Text = TextBox9.Text + 1  $c = 0$  atencion = 45 Do While c <= TextBox8.Text Randomize() 'generador de la hora Dim interval As Integer Dim Rhoral As Double =  $\text{Rnd}()$  Dim Rhora2 As Double = Rnd()  $interval = CInt(20 + 5 * (Math.Sqrt(-2 * Math.Log(Rhoral))) *$ Math.Sin(2 \* Math.PI \* Rhora2))) Do While interval < 0  $Rhoral = Rnd()$  $Rhora2 = Rnd()$  $interval = CInt(20 + 5 * (Math.Sqrt(-2 * Math.Log(Rhora1)))$ \* Math.Sin(2 \* Math.PI \* Rhora2))) Loop hora = hora + interval TextBox1.Text = hora 'generador sentido de circulación; 1 --> horario y 0 --> anithorario sentido = Math.Round(Rnd()) TextBox3.Text = CInt(sentido) 'generador del Pk  $pk = (CDbl(CInt(Int((383 + 1) * Rnd())))) ) / 10$  $TextBox2.Text = CStr(pk)$  'introducir el tramo If sentido = 0 Then If  $pk$  >= 36.8 Or  $pk$  < 7.3 Then tramo = 1 ElseIf  $pk$  >= 7.3 And  $pk$  < 9.7 Then

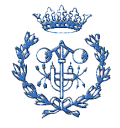

```
trans = 2ElseIf pk >= 9.7 And pk < 14.7 Then
         tramo = 3 
    ElseIf pk >= 14.7 And pk < 20.2 Then
        tramo = 4ElseIf pk >= 20.2 And pk < 31.6 Then
        trans = 5 Else 
        trans = 6 End If 
 Else 
    If pk < 6.7 Then
        trans = 1ElseIf pk >= 6.7 And pk < 18.7 Then
        trano = 2ElseIf pk >= 18.7 And pk < 23.6 Then
        trans = 3ElseIf pk >= 23.6 And pk < 28.6 Then
        trano = 4ElseIf pk >= 28.6 And pk > 31.5 Then
        trans = 5 Else 
         tramo = 6 
     End If 
 End If 
     'generador del estado del tráfico 
     Dim Restado As Double = Rnd() 
    If Restado \leq 0.25 Then
         TextBox4.Text = "fluido" 
         estado = 1 
    ElseIf Restado > 0.25 And Restado <= 0.6 Then
         TextBox4.Text = "denso" 
         estado = 0.75 
     Else 
         TextBox4.Text = "colapsado" 
        estado = 0.4 End If 
     'generador de la localización 
     Dim Rlocalizacion As Double = Rnd()
     If Rlocalizacion <= 0.95 Then 
         TextBox7.Text = "AMB" 
        localization = 0 Else 
         TextBox7.Text = "Rondes" 
         localizacion = 1 
     End If 
     'generador de número de víctimas 
     Dim RVictimas As Double = Rnd() 
 If localizacion = 1 Then 
     If RVictimas >= 0 And RVictimas <= 0.3849 Then 
         victimas = 1 
     ElseIf RVictimas > 0.3849 And RVictimas <= 0.7452 Then 
         victimas = 2 
     ElseIf RVictimas > 0.7452 And RVictimas <= 0.9084 Then 
         victimas = 3 
     ElseIf RVictimas > 0.9084 And RVictimas <= 0.9694 Then 
         victimas = 4 
     Else 
         victimas = 5 
     End If 
 ElseIf localizacion = 0 Then 
     If RVictimas <= 0.55 Then 
         victimas = 1 
    ElseIf RVictimas > 0.55 And RVictimas <= 0.95 Then
```
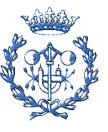

```
 victimas = 2 
               ElseIf RVictimas > 0.95 And RVictimas <= 1 Then
                   victimas = 3 
                End If 
            End If 
                TextBox6.Text = CStr(CInt(victimas)) 
                'generador de la gravedad 
               Dim Rgravedad As Double = Rnd()
               If Rgravedad \leq 0.5 Then
                   TextBox5.Text = "leve" 
                   gravedad = 1 
               ElseIf Rgravedad > 0.5 And Rgravedad <= 0.75 Then
                   TextBox5.Text = "grave" 
                   gravedad = 2 
                Else 
                   TextBox5.Text = "muy grave" 
                   gravedad = 3 
               End If 
                'generador de acctraf 
                Dim acctraf As Double = Rnd() 
               If acctraf \leq 0.5 Then
               \text{acat} = 0 Else 
                  \text{acctraf} = 1 End If 
                'Inicialización de los pk de las Rondas 
              pkr(0, 0) = 0.0pkr(0, 1) = 0.0pkr(1, 0) = 1.9 pkr(1, 1) = 36.9 
               pkr(2, 0) = 3pkr(2, 1) = 36.1pkr(3, 0) = 4.2pkr(3, 1) = 35pkr(4, 0) = 5.8pkr(4, 1) = 33.3pkr(5, 0) = 7.3pkr(5, 1) = 31.5pkr(6, 0) = 8.2pkr(6, 1) = 30.1pkr(7, 0) = 9.1pkr(7, 1) = 29.2pkr(8, 0) = 9.7pkr(8, 1) = 28.6 pkr(9, 0) = 11 
              pkr(9, 1) = 27.3pkr(10, 0) = 12pkr(10, 1) = 26.3pkr(11, 0) = 13.1pkr(11, 1) = 25.2pkr(12, 0) = 13.7pkr(12, 1) = 24.6pkr(13, 0) = 14.7 pkr(13, 1) = 23.6 
pkr(14, 0) = 16.1pkr(14, 1) = 23pkr(15, 0) = 17.3pkr(15, 1) = 20.4pkr(16, 0) = 18.3pkr(16, 1) = 20pkr(17, 0) = 20.2pkr(17, 1) = 18.7pkr(18, 0) = 23.2
```
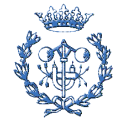

 $pkr(18, 1) = 16$ 

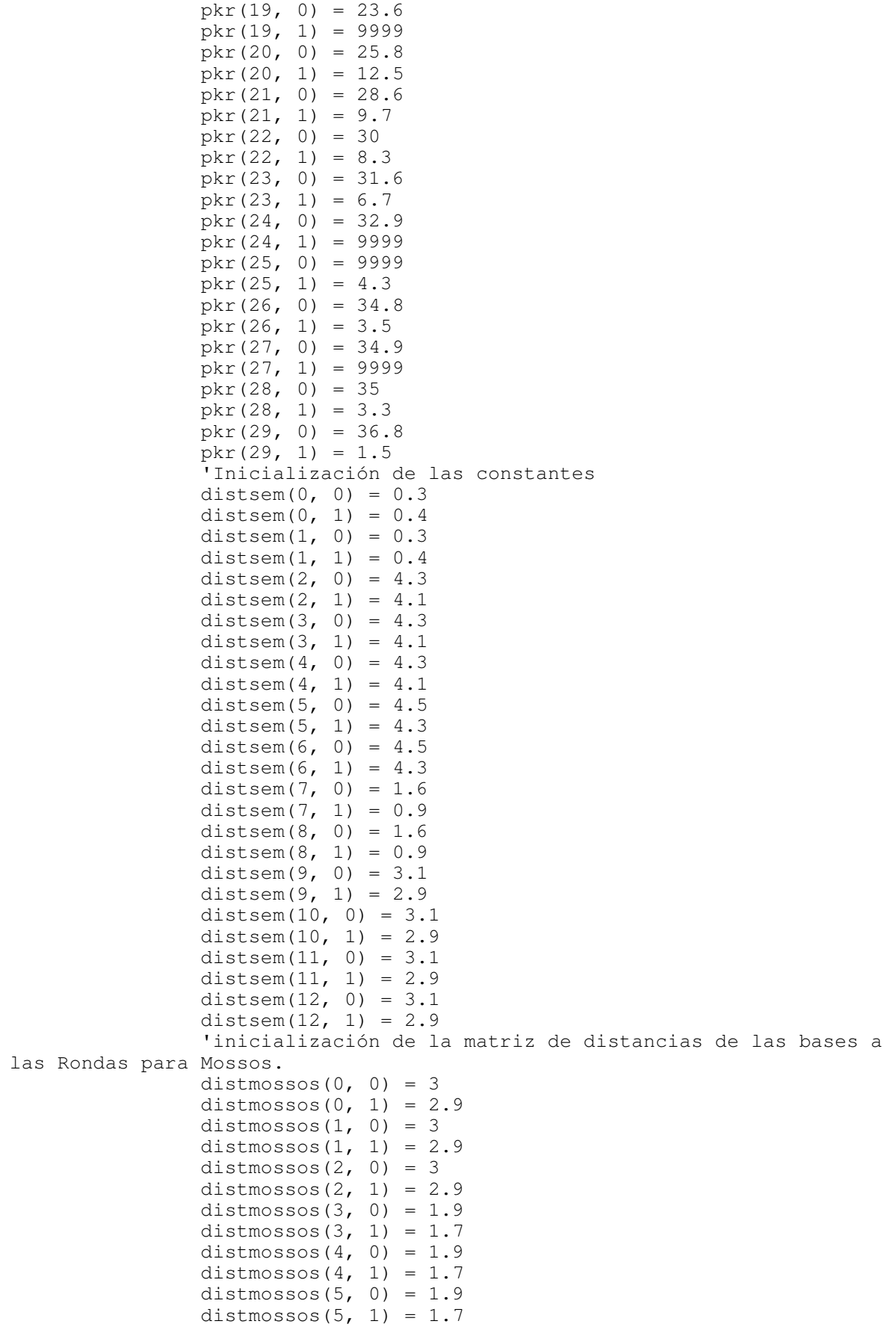

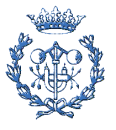

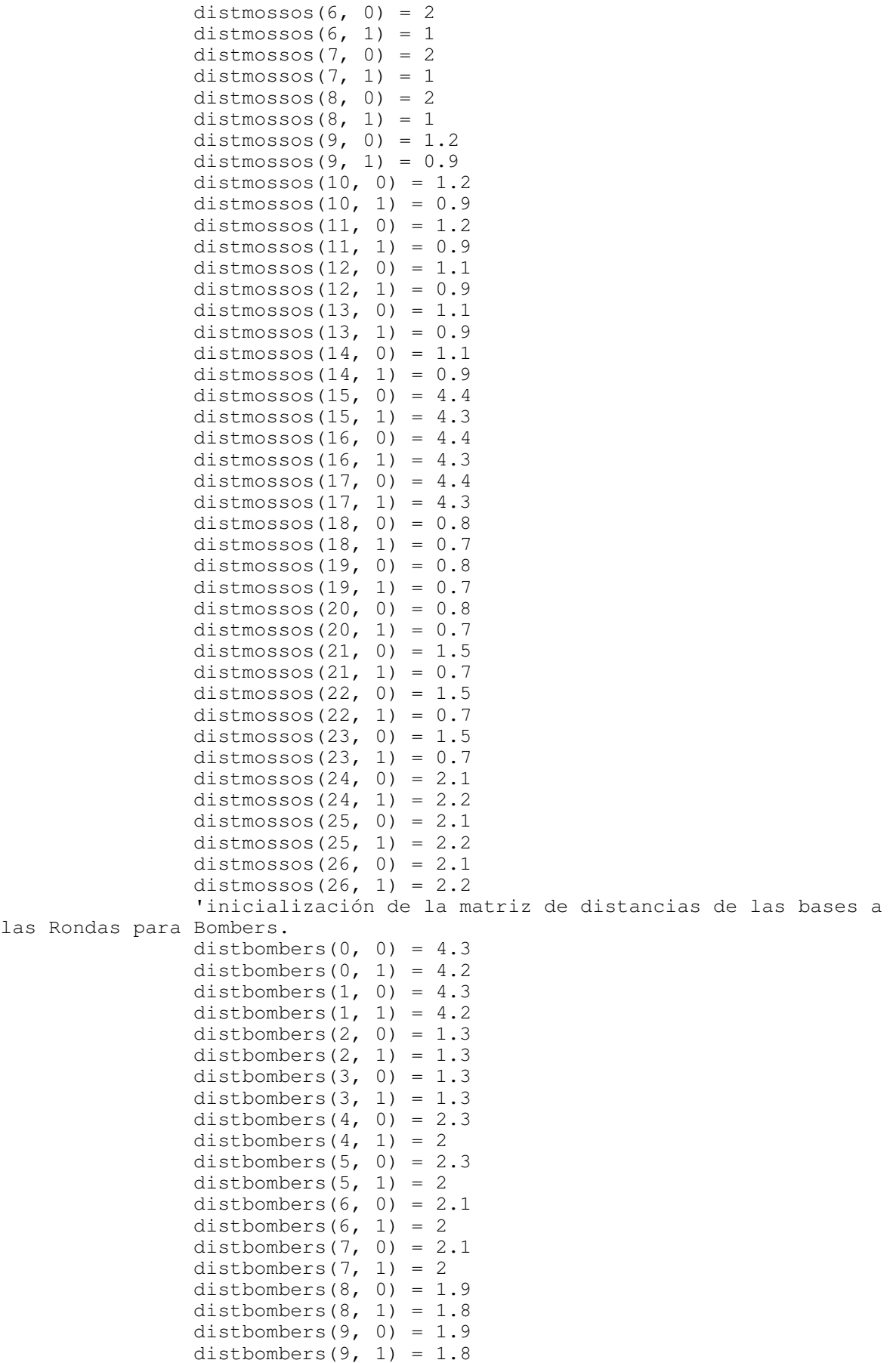

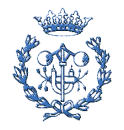

distbombers $(10, 0) = 1.5$ distbombers $(10, 1) = 1.3$ 

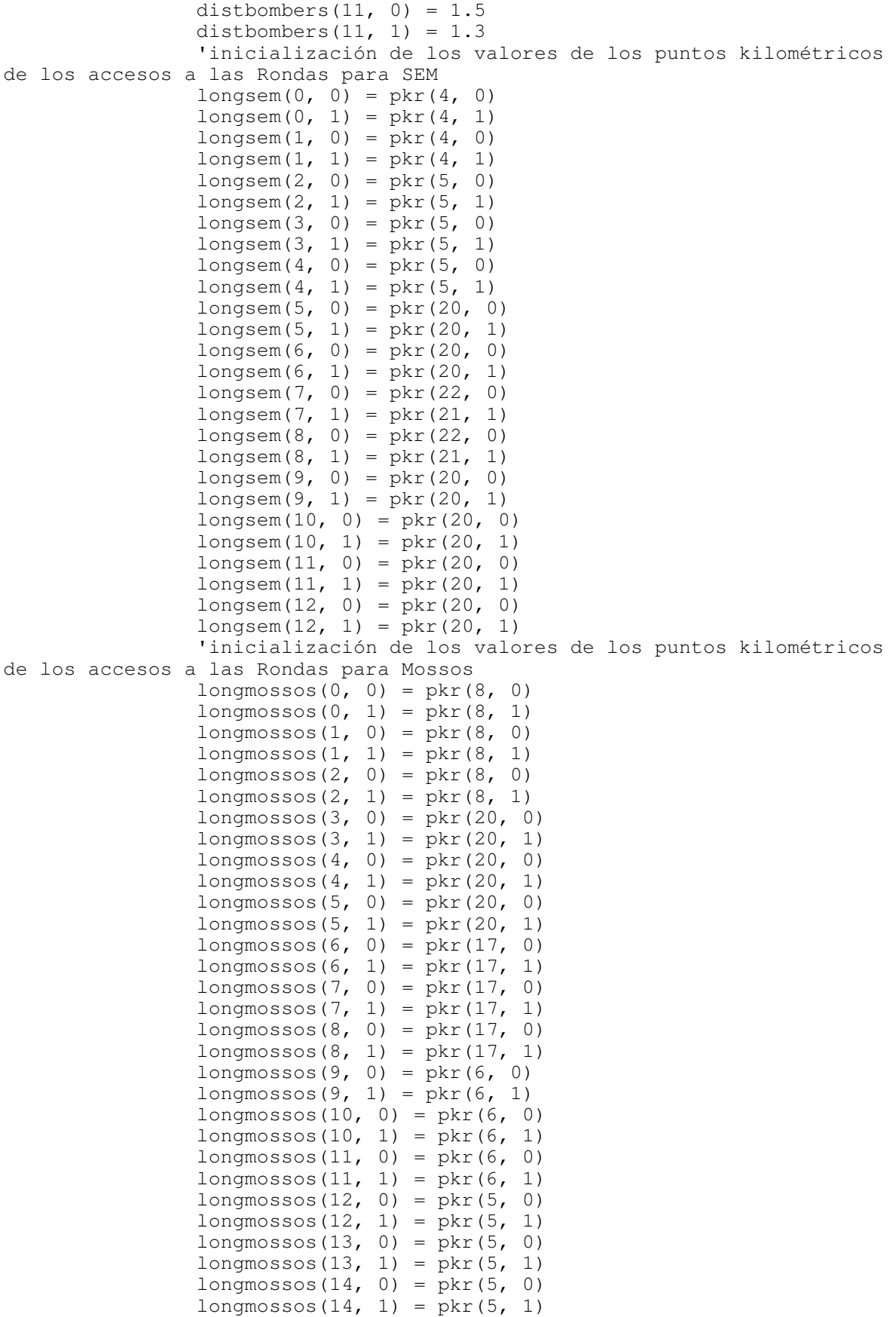

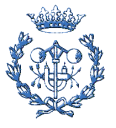

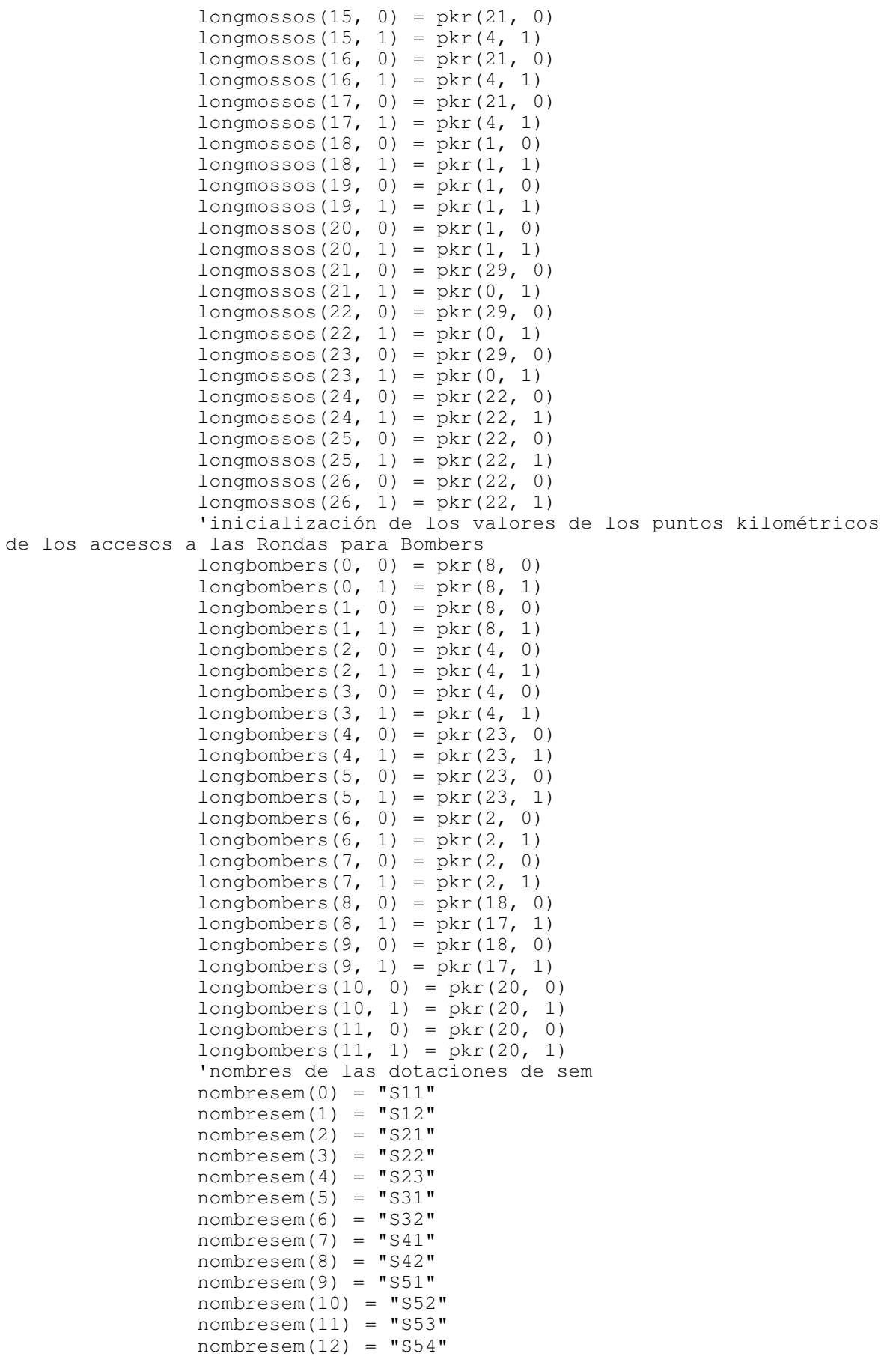

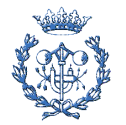

'nombres de las dotaciones de bombers

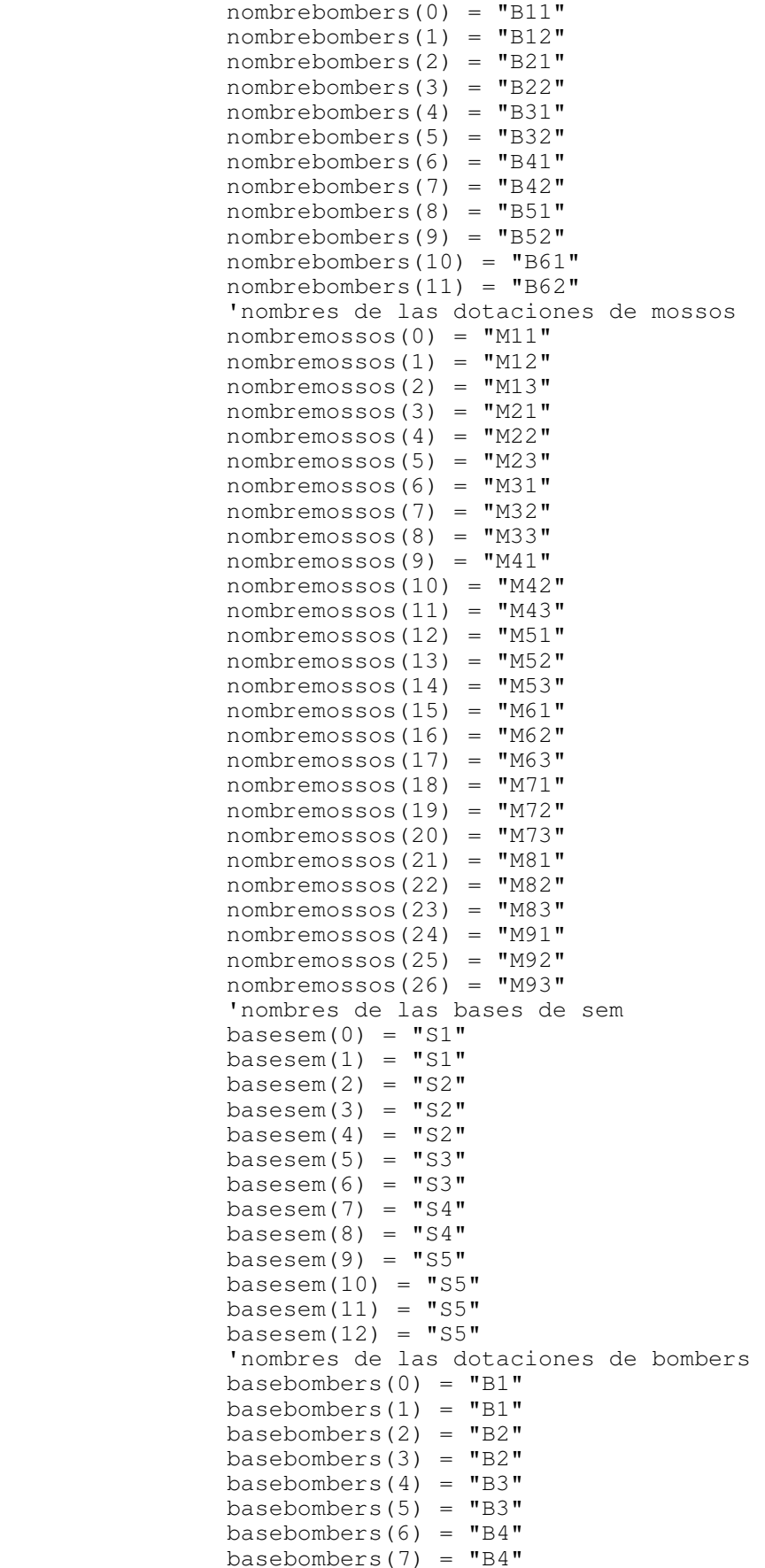

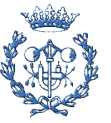

```
basebombers(8) = "B5"
                basebombers(9) = "B5"basebombers(10) = "B6"basebombers(11) = "B6" 'nombres de las dotaciones de mossos 
                basemossos(0) = "M1"basemossos(1) ="M1"
                basemossos(2) = "M1"basemossos(3) = "M2"
                basemossos(4) = "M2"
                basemossos(5) = "M2"
                basemossos(6) = "M3"
                basemossos(7) = "M3"
                basemossos(8) = "M3"
                basemossos(9) = M4"
                basemossos(10) = "M4"
                basemossos(11) = "M4"basemossos(12) = "M5"
                basemossos(13) = "M5"
                basemossos(14) = "M5"
                basemossos(15) = "M6"
                basemossos(16) = "M6"
                basemossos(17) = "M6"basemossos(18) = "M7"
                basemossos(19) = "M7"basemossos(20) = "M7"basemossos(21) = "M8"basemossos(22) = "M8"basemossos(23) = "M8"basemossos(24) = "M9"
                basemossos(25) = "M9"
                basemossos(26) = "M9" 'inicio de la inicialización de los valores de la matriz 
mindistsem(i, j) Dim i, j, k As Integer 
                For i = 0 To 12
                    mindistsem(i, 0) = pk - longsem(i, sentido) If mindistsem(i, 0) < 0 Then 
mindistsem(i, 0) = 999999
mindistsem(i, 1) = (38.3 - pk) + longsem(i,sentido) 
                        If mindistsem(i, 1) < 0 Then
                            mindistsem(i, 1) = 999999 Else 
                         End If 
                        mindistsem(i, 2) = (38.3 - longsem(i, sentido)) +pk 
                        If mindistsem(i, 2) < 0 Then
                            mindistsem(i, 2) = 999999 Else 
                         End If 
                     Else 
                        mindistsem(i, 1) = 999999mindistsem(i, 2) = 999999 End If 
                    mindistsem(i, 3) = Math.Min(mindistsem(i, 0),
mindistsem(i, 1)) 
                    mindistsem(i, 3) = Math.Min(mindistsem(i, 3),
mindistsem(i, 2)) 
                 Next 
                 'inicio de la inicialización de los valores de la matriz 
mindistmossos(i,j) 
                For j = 0 To 26
                    mindistmossos(\dot{\mathbf{i}}, 0) = pk - longmossos(\dot{\mathbf{i}}, sentido)
```
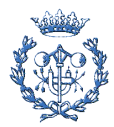

If mindistmossos $(j, 0) < 0$  Then mindistmossos $(j, 0) = 999999$ mindistmossos $(j, 1) = (38.3 - pk) + longmosssos(j,$ sentido) If mindistmossos $(i, 1) < 0$  Then mindistmossos $(j, 1) = 9999999$  Else End If mindistmossos(j, 2) =  $(38.3 - \text{longmoss})$ sentido)) + pk If mindistmossos $(j, 2) < 0$  Then mindistmossos $(j, 2) = 999999$  Else End If Else mindistmossos $(j, 1) = 999999$ mindistmossos $(i, 2) = 999999$  End If mindistmossos(j, 3) = Math.Min(mindistmossos(j, 0), mindistmossos(j, 1)) mindistmossos(j, 3) = Math.Min(mindistmossos(j, 3), mindistmossos(j, 2)) Next 'inicio de la inicialización de los valores de la matriz mindistbombers(i,j) For  $k = 0$  To 11 mindistbombers(k, 0) = pk - longbombers(k, sentido) If mindistbombers $(k, 0) < 0$  Then mindistbombers $(k, 0) = 999999$ mindistbombers $(k, 1) = (38.3 - pk) + longbombers(k,$ sentido) If mindistbombers $(k, 1) < 0$  Then mindistbombers(k, 1) = 999999 Else End If mindistbombers(k, 2) =  $(38.3 - \text{longbombers}(k,$ sentido)) + pk If mindistbombers $(k, 2)$  < 0 Then mindistbombers $(k, 2) = 999999$  Else End If Else mindistbombers $(k, 1) = 999999$ mindistbombers(k, 2) = 999999 End If mindistbombers(k, 3) = Math.Min(mindistbombers(k, 0), mindistbombers(k, 1)) mindistbombers(k, 3) = Math.Min(mindistbombers(k, 3), mindistbombers(k, 2)) Next 'INICIALIZACIÓN DE DISPONIBILIDADES Dim Rpen As Double 'inicialmente todas las unidades de todos los recursos están disponibles, luego solo están disponibles si han pasado 30 min desde que se enviaron For  $i = 0$  To 26 If mossos(i, 0) = 0 And (hora - mossos(i, 2) - trmossos(i) > atencion) Then  $massos(i, 0) = 1$  Else End If Next For  $i = 0$  To 12

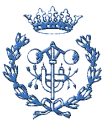

```
k = 0If sem(i, 0) = 0 And (hora - sem(i, 2) - trsem(i) >
atencion) Then 
                     sem(i, 0) = 1 Else 
                 End If 
             Next 
            j = 0For i = 0 To 12
                If sem(i, 0) = 1 Then
                     j = j + 1 End If 
             Next 
             contadorsem = 0 
            For i = 0 To 12
                 If sem(i, 0) = 1 Then
                      contadorsem = contadorsem + 1 
                 End If 
             Next 
            For i = 0 To 11
                 If bombers(i, 0) = 0 And (hora - bombers(i, 2) -
trbombers(i) > atencion) Then
                     bombers(i, 0) = 1 Else 
                 End If 
             Next 
                  'penalización para las unidades de mossos 
                 For i = 0 To 26
                     Rpen = Rnd()If Rpen \leq 0.2 Then
                         massos(i, 1) = -2ElseIf Rpen > 0.2 And Rpen <= 0.4 Then
                         massos(i, 1) = -1ElseIf Rpen > 0.4 And Rpen <= 0.6 Then
                         massos(i, 1) = 0ElseIf Rpen > 0.6 And Rpen <= 0.8 Then
                         massos(i, 1) = 1 Else 
                         massos(i, 1) = 2 End If 
                 Next 
                  'penalización para las unidades de SEM 
                 For i = 0 To 12
                      Rpen = Rnd() 
                      If Rpen <= 0.2 Then 
                         sem(i, 1) = -2ElseIf Rpen > 0.2 And Rpen <= 0.4 Then
                         sem(i, 1) = -1ElseIf Rpen > 0.4 And Rpen <= 0.6 Then
                         sem(i, 1) = 0ElseIf Rpen > 0.6 And Rpen <= 0.8 Then
                         sem(i, 1) = 1 Else 
                         sem(i, 1) = 2 End If 
                 Next 
                  'penalización para las unidades de bombers 
                 For i = 0 To 11
                     Rpen = Rnd()If Rpen \leq 0.2 Then
                         bombers(i, 1) = -2ElseIf Rpen > 0.2 And Rpen <= 0.4 Then
                         bombers(i, 1) = -1ElseIf Rpen > 0.4 And Rpen <= 0.6 Then
```
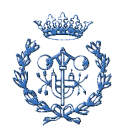

```
bombers(i, 1) = 0ElseIf Rpen > 0.6 And Rpen <= 0.8 Then
                        bombers(i, 1) = 1 Else 
                        bombers(i, 1) = 2 End If 
                 Next 
                 'DISTINGUIR ENTRE SI EL ACCIDENTE ES DE TRÁFICO O NO 
             If acctraf = 0 Then 
                 'se mira que tipo de accidente es: 1 --> Mossos, 2 --> SEM, 
3 --> Mossos + SEM 
                 Dim tipo As Double = Rnd() 
                If tipo \leq 0.333 Then
                    listamossos(0, 1) = Math.Round((CInt(Int(((26 + 1) \starRnd())))))
                    Do While mossos(listamossos(0, 1), 0) = 0
                        listamossos(0, 1) = Math.Round((CInt(Int(((26 + 1)))
* \text{Rnd}())))) Loop 
                    mossos(listamossos(0, 1), 2) = hora
                    mossos(listamossos(0, 1), 0) = 0trmossos(listamossos(0, 1)) = 0
                ElseIf tipo > 0.333 And tipo <= 0.666 Then
                     victimas = 1 
                     If victimas > contadorsem Then 
                        listasem(0, 1) = Math.Round((CInt(Int(((12 + 1) *
Rnd()))))sem(listasem(0, 1), 2) = sem(listasem(0, 1), 2) +atencion - hora 
                        sem(listasem(0, 1), 0) = 0trsem(listasem(0, 1)) = 0 Else 
                        listasem(0, 1) = Math.Round((CInt(Int(((12 + 1) *
Rnd()))))Do While sem(listasem(0, 1), 0) = 0
                            listasem(0, 1) = Math.Round((CInt(Int((12 + 1))* \text{Rnd}())))) Loop 
sem(listasem(0, 1), 2) = horasem(listasem(0, 1), 0) = 0trsem(listasem(0, 1)) = 0 End If 
                 Else 
                     victimas = 1 
                    listamossos(0, 1) = Math.Round((CInt(Int(((26 + 1) *
Rnd())))))
                    Do While mossos(listamossos(0, 1), 0) = 0
                        listamossos(0, 1) = Math.Round((CInt(Int(((26 + 1)))
* \text{Rnd}())))) Loop 
                    mossos(listamossos(0, 1), 2) = hora
                    mossos(listamossos(0, 1), 0) = 0
                    \text{trmoss}(\text{listamossos}(0, 1)) = 0 If victimas > contadorsem Then 
                        listasem(0, 1) = Math.Round((CInt(Int(((12 + 1) *
Rnd())))))
                        sem(listasem(0, 1), 2) = sem(listasem(0, 1), 2) +atencion - hora 
                        sem(listasem(0, 1), 0) = 0
                        trsem(listasem(0, 1)) = 0
                     Else 
                        listasem(0, 1) = Math.Round((CInt(Int(((12 + 1) *Rnd()))))Do While sem(listasem(0, 1), 0) = 0
```
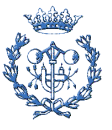

```
listasem(0, 1) = Math.Round((CInt(Int((12 + 1))* \text{Rad}(\text{)}))))
                         Loop 
sem(listasem(0, 1), 2) = horasem(listasem(0, 1), 0) = 0trsem(listasem(0, 1)) = 0 End If 
                End If 
             Else 
                 If RadioButton1.Checked = True Then
                    My.Computer.FileSystem.WriteAllText("C:\test\test.txt", 
\overline{a} hora & "|" & pk & "|" & tramo & "|" & TextBox3.Text & "|" & 
TextBox5.Text & "|" & TextBox4.Text & "|" & victimas & "|" & TextBox7.Text 
\& "|", True)
                Else 
                     If localizacion = 0 Then 
                    Else 
My.Computer.FileSystem.WriteAllText("C:\test\test.txt", _
            hora & "|" & pk & "|" & tramo & "|" & TextBox3.Text & "|" & 
TextBox5.Text & "|" & TextBox4.Text & "|" & victimas & "|" & TextBox7.Text 
\& "|", True)
                    End If 
                End If 
                 'DISTINGUIR ENTRE SI EL ACCIDENTE ES EN AMB O EN LAS RONDAS 
                 If localizacion = 1 Then 
                     'calculo del tiempo de respuesta para sem 
                   For i = 0 To 12
                        If sem(i, 0) = 0 Then
                            funcionsem(i) = ((mindistsem(i, 3) / (80 *estado)) + (distsem(i, sentido) / 50)) * 60 + sem(i, 1) + (sem(i, 2) +
trsem(i) + atencion - hora) 
 Else 
                            funcionsem(i) = ((mindistsem(i, 3) / (80 *estado)) + (distsem(i, sentido) / 50)) * 60 + sem(i, 1)
                            trsem(i) = functionsem(i) End If 
                    Next 
                     'calculo del tiempo de respuesta para mossos 
                    For j = 0 To 26
                        If mossos(j, 0) = 0 Then
                             funcionmossos(j) = ((mindistmossos(j, 3) / (80 
* estado)) + (distmossos(j, sentido) / 50)) * 60 + mossos(j, 1) +
(mossos(j, 2) + trmosos(s(j) + atencion - hora) Else 
 funcionmossos(j) = ((mindistmossos(j, 3) / (80 
* estado)) + (distmossos(j, sentido) / 50)) * 60 + mossos(j, 1)
                            transsos(j) = funcionmossos(j) End If 
                    Next 
                     'calculo del tiempo de respuesta para bombers 
                    For k = 0 To 11
                        If bombers(k, 0) = 0 Then
                            funcionbombers(k) = ((mindistbombers(k, 3) /(80 * estado)) + (distbombers(k, sentido) / 50)) * 60 + bombers(k, 1) +
(bombers(k, 2) + troombers(k) + atencion - hora) Else 
                            funcionbombers(k) = ((mindistbombers(k, 3) /(80 * \text{ estado}) + (\text{distbombers}(k, \text{ sentido}) / 50)) * 60 + bombers(k, 1)
                            trbombers(k) = functionbombers(k) End If 
                     Next 
                     'ordenar los valores las diferentes tablas
```
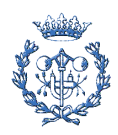

 Dim u, v As Integer 'orden para sem For  $u = 0$  To 12 listasem(u, 0) = 999999999 For  $v = 0$  To 12 If funcionsem(v) < listasem(u, 0) Then  $listasem(u, 0) = Math.Round(functionsem(v),$ 2) listasem $(u, 1) = v$  Else End If Next funcionsem(listasem(u, 1)) = 9999999999999999 'para evitar resultados negativos If listasem(u, 0)  $\leq$  0 Then listasem $(u, 0) = 0$  Else End If Next 'orden para mossos For  $u = 0$  To 26 listamossos(u, 0) = 999999999 For  $v = 0$  To 26 If funcionmossos(v) < listamossos(u, 0) Then listamossos $(u, 0) =$ Math.Round(funcionmossos(v), 2) listamossos $(u, 1) = v$  Else End If Next funcionmossos(listamossos(u, 1)) = 9999999999999999 If listamossos( $u, 0$ )  $\leq 0$  Then listamossos(u, 0) = 0 Else End If Next 'orden para bombers For  $u = 0$  To 11 listabombers(u,  $0$ ) = 999999999 For  $v = 0$  To 11 If funcionbombers(v) < listabombers(u, 0) Then listabombers( $u, 0$ ) = Math.Round(funcionbombers(v), 2) listabombers( $u$ , 1) = v Else End If Next funcionbombers(listabombers(u, 1)) = 9999999999999999 If listabombers( $u$ , 0)  $\leq 0$  Then listabombers( $u$ , 0) = 0 Else End If Next 'MOSSOS  $massos(listamossos(0, 1), 0) = 0$ mossos(listamossos(0, 1), 2) = hora My.Computer.FileSystem.WriteAllText("C:\test\test.txt",  $\overline{a}$ listamossos(0, 0) & "|" & nombremossos(listamossos(0, 1)) & "|" & basemossos(listamossos(0, 1)) & "|", True) 'SEM  $sem(listasem(0, 1), 0) = 0$  $sem(listasem(0, 1), 2) = hora$ 

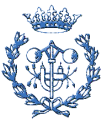

```
 My.Computer.FileSystem.WriteAllText("C:\test\test.txt", 
\overline{a} listasem(0, 0) & "|" & nombresem(listasem(0, 1)) & "|" & 
basesem(listasem(0, 1)) & "|", True)
                           If victimas >= 2 Then
sem(listasem(1, 1), 0) = 0sem(listasem(1, 1), 2) = horaMy.Computer.FileSystem.WriteAllText("C:\test\test.txt",
            listasem(1, 0) & "|" & nombresem(listasem(1, 1)) & "|" & 
basesem(listasem(1, 1)) \& "|", True)
                            Else 
My.Computer.FileSystem.WriteAllText("C:\test\test.txt", _ 
            \mathbb{R} \mathbb{R} \mathbb{R} \mathbb{R} \mathbb{R} \mathbb{R} \mathbb{R} \mathbb{R} \mathbb{R} \mathbb{R} \mathbb{R} \mathbb{R} \mathbb{R} \mathbb{R} \mathbb{R} \mathbb{R} \mathbb{R} \mathbb{R} \mathbb{R} \mathbb{R} \mathbb{R} \mathbb{R} \mathbb{R} \mathbb{R} \mathbb{ End If 
                           If victimas >= 3 Then
                                 sem(listasem(2, 1), 0) = 0sem(listasem(2, 1), 2) = hora
My.Computer.FileSystem.WriteAllText("C:\test\test.txt",
listasem(2, 0) & "|" & nombresem(listasem(2, 1)) & "|" &
basesem(listasem(2, 1)) & "|", True) 
Else
My.Computer.FileSystem.WriteAllText("C:\test\test.txt", _
           \begin{bmatrix} 1 & 1 & 1 \\ 0 & 0 & 1 \end{bmatrix} \begin{bmatrix} 1 & 1 & 1 \\ 0 & 0 & 1 \end{bmatrix} \begin{bmatrix} 1 & 1 & 1 \\ 0 & 0 & 1 \end{bmatrix} \begin{bmatrix} 1 & 1 & 1 \\ 0 & 0 & 1 \end{bmatrix} \begin{bmatrix} 1 & 1 & 1 \\ 0 & 0 & 1 \end{bmatrix} \begin{bmatrix} 1 & 1 & 1 \\ 0 & 0 & 1 \end{bmatrix} \begin{bmatrix} 1 & 1 & 1 \\ 0 & 0 & 1 \end{bmatrix End If 
                            If victimas >= 4 Then 
                                 sem(listasem(3, 1), 0) = 0
                                 sem(listasem(3, 1), 2) = hora
My.Computer.FileSystem.WriteAllText("C:\test\test.txt",
           listasem(3, 0) & "|" & nombresem(listasem(3, 1)) & "|" &
basesem(listasem(3, 1)) & "|", True)
                            Else 
My.Computer.FileSystem.WriteAllText("C:\test\test.txt", _
            "" & "|" & "" & "|" & "" & "|", True) 
                            End If 
                            If victimas >= 5 Then 
                                 sem(listasem(4, 1), 0) = 0
                                 sem(listasem(4, 1), 2) = hora
My.Computer.FileSystem.WriteAllText("C:\test\test.txt", _ 
           listasem(4, 0) & "|" & nombresem(listasem(4, 1)) & "|" &
basesem(listasem(4, 1)) & "|", True) 
                            Else 
My.Computer.FileSystem.WriteAllText("C:\test\test.txt", _
           \mathbb{R}^n \& \mathbb{R}^n| \mathbb{R}^n \& \mathbb{R}^n| \& \mathbb{R}^n \& \mathbb{R}^n \& \mathbb{R}^n| \& \mathbb{R}^n| \& \mathbb{R}^n| \& \mathbb{R}^n| \& \mathbb{R}^n| \& \mathbb{R}^n| \& \mathbb{R}^n| \& \mathbb{R}^n End If 
                            'BOMBERS 
                            If gravedad = 3 Then 
                                  bombers(listabombers(0, 1), 0) = 0 
                                 bombers(listabombers(0, 1), 2) = hora
My.Computer.FileSystem.WriteAllText("C:\test\test.txt", _ 
            listabombers(0, 0) & "|" & nombrebombers(listabombers(0, 1)) & "|" 
& basebombers(listabombers(0, 1)) & "|", True)
                            Else 
My.Computer.FileSystem.WriteAllText("C:\test\test.txt", _
 "" & "|" & "" & "|" & "" & "|", True)
```
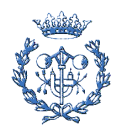

```
 End If 
                       contadormossos = 0 
                      For i = 0 To 26
                          If mossos(i, 0) = 1 Then
                                contadormossos = contadormossos + 1 
                           End If 
                      N \in \mathbf{Y}^+ My.Computer.FileSystem.WriteAllText("C:\test\test.txt", 
\overline{\phantom{a}} contadormossos & "|", True) 
                       contadorsem = 0 
                      For i = 0 To 12
                          If sem(i, 0) = 1 Then
                               contadorsem = contadorsem + 1 
                           End If 
                      N \in \mathbf{Y}^+ My.Computer.FileSystem.WriteAllText("C:\test\test.txt", 
\overline{a} contadorsem & "|", True) 
                       contadorbombers = 0 
                      For i = 0 To 11
                          If bombers(i, 0) = 1 Then
                                contadorbombers = contadorbombers + 1 
                           End If 
                       Next 
                       My.Computer.FileSystem.WriteAllText("C:\test\test.txt", 
\overline{\phantom{a}} contadorbombers & vbCrLf, True) 
                  Else 
                       'escoger de manera aleatoria una dotación de 
ambulancias y bomberos en caso de localización AMB 
                       '0 dotación de mossos siempre. Se guarda la dotación, 
el instante de envío y se ocupa la unidad 
 If RadioButton1.Checked = True Then 
My.Computer.FileSystem.WriteAllText("C:\test\test.txt", _
              "" & "|" & "" & "|" & "" & "|", True) 
                       Else 
                       End If 
                       'tantas dotaciones como número de víctimas 
                       If victimas > contadorsem And contadorsem < 1 Then 
                          listasem(0, 1) = Math.Round((CInt(Int(((12 + 1) *
Rnd()))))) 
                          sem(listasem(0, 1), 2) = sem(listasem(0, 1), 2) +atencion - hora 
                          sem(listasem(0, 1), 0) = 0
                          trsem(listasem(0, 1)) = 0 Else 
                          listasem(0, 1) = Math.Round((CInt(Int(((12 + 1) *
Rnd())))))
                          Do While sem(listasem(0, 1), 0) = 0
                              listasem(0, 1) = Math.Round((CInt(Int((12 + 1))* \text{Rnd}())))) Loop 
                          sem(listasem(0, 1), 2) = hora
                          sem(listasem(0, 1), 0) = 0trsem(listasem(0, 1)) = 0 If RadioButton1.Checked = True Then 
My.Computer.FileSystem.WriteAllText("C:\test\test.txt",
                 "" \& "|" \& nombresem(listasem(0, 1)) \& "|" \&basesem(listasem(0, 1)) \& "|", True)
                           Else 
                           End If
```
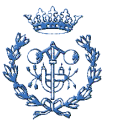

```
 End If 
                     If victimas >= 2 Then
                          If victimas > contadorsem And contadorsem < 2 Then 
                             listasem(1, 1) = Math.Round((CInt(Int(((12 + 1)))
* \text{Rnd}()))))sem(listasem(1, 1), 2) = sem(listasem(1, 1), 2)
+ atencion - hora 
                             sem(listasem(1, 1), 0) = 0
                             trsem(listasem(1, 1)) = 0 Else 
                             listasem(1, 1) = Math.Round((CInt(Int(((12 + 1)))
* Rnd()))))) 
                             Do While listasem(1, 1) = listasem(0, 1) Or
sem(listasem(1, 1), 0) = 0
                                 listasem(1, 1) = Math.Round((CInt(Int(12)+ 1) * Rnd()))))) 
 Loop 
                             sem(listasem(1, 1), 2) = hora
                             sem(listasem(1, 1), 0) = 0trsem(listasem(1, 1)) = 0 End If 
                          If RadioButton1.Checked = True Then 
My.Computer.FileSystem.WriteAllText("C:\test\test.txt", _ 
             "" & "|" & nombresem(listasem(1, 1)) & "|" & 
basesem(listasem(1, 1)) & "|", True)
                          Else 
                          End If 
                      Else 
                          If RadioButton1.Checked = True Then 
My.Computer.FileSystem.WriteAllText("C:\test\test.txt", _
             "" & "|" & "" & "|" & "" & "|", True) 
                          Else 
                          End If 
                      End If 
                      If victimas >= 3 Then 
                          If victimas > contadorsem And contadorsem < 3 Then 
                             listasem(2, 1) = Math.Round((CInt(Int((12 + 1))* Rnd()))))) 
                             sem(listasem(2, 1), 2) = sem(listasem(2, 1), 2)
+ atencion - hora 
                             sem(listasem(2, 1), 0) = 0
                             trsem(listasem(2, 1)) = 0 Else 
                             listasem(2, 1) = Math.Round((CInt(Int(((12 + 1))
* \text{Rad}(\text{)}))))
                             Do While listasem(2, 1) = listasem(1, 1) Or
sem(listasem(2, 1), 0) = 0
                                 listasem(2, 1) = Math.Round((CInt(Int(12)+ 1) * Rnd()))))) 
                              Loop 
                             trsem(listasem(2, 1)) = 0sem(listasem(2, 1), 2) = hora
                             sem(listasem(2, 1), 0) = 0 End If 
                          If RadioButton1.Checked = True Then 
My.Computer.FileSystem.WriteAllText("C:\test\test.txt",
             "" & "|" & nombresem(listasem(2, 1)) & "|" & 
basesem(listasem(2, 1)) & "|", True)
                          Else 
                          End If 
                      Else
```
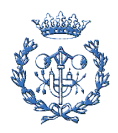

```
 If RadioButton1.Checked = True Then 
My.Computer.FileSystem.WriteAllText("C:\test\test.txt", _ 
               \mathbf{u} = \mathbf{v} \mathbf{u} = \mathbf{v} \mathbf{v} = \mathbf{v} \mathbf{v} = \mathbf{v} \mathbf{v} = \mathbf{v} \mathbf{v} = \mathbf{v} \mathbf{v} = \mathbf{v} \mathbf{v} = \mathbf{v} \mathbf{v} = \mathbf{v} \mathbf{v} = \mathbf{v} Else 
                              End If 
                         End If 
                         If RadioButton1.Checked = True Then 
My.Computer.FileSystem.WriteAllText("C:\test\test.txt",
          "" & "|" & "" & "|" & "" & "|" & "" & "|" & "" & "|" & "" & "|", 
True) 
                         Else 
                         End If 
                         '1 dotación de bomberos si la gravedad es 3 
                        If gravedad = 3 Then
                             listabombers(0, 1) = Math.Round((CInt(Int(((11 + 1)))
* \text{Rnd}()))))Do While bombers(listabombers(0, 1), 0) = 0
                                  listabombers(0, 1) = Math.Round((CInt(Int((11
+ 1) * Rnd()))))) 
                              Loop 
                             bombers(listabombers(0, 1), 2) = hora
                             bombers(listabombers(0, 1), 0) = 0
                             trbombers(listabombers(0, 1)) = 0
                              If RadioButton1.Checked = True Then 
My.Computer.FileSystem.WriteAllText("C:\test\test.txt",
               "" & "|" & nombrebombers(listabombers(0, 1)) & "|" & 
basebombers(listabombers(0, 1)) & vbCrLf, True) 
                              Else 
                              End If 
                         Else 
                              If RadioButton1.Checked = True Then 
My.Computer.FileSystem.WriteAllText("C:\test\test.txt", _
                vbCrLf, True) 
                              Else 
                              End If 
                         End If 
                    End If 
               End If 
               c = hora 
          Loop 
     End Sub 
      Private Sub Form1_Load(ByVal sender As System.Object, ByVal e As 
System.EventArgs) Handles MyBase.Load 
      End Sub 
      Private Sub Button2_Click(ByVal sender As System.Object, ByVal e As 
System.EventArgs) Handles Button2.Click 
         For i = 0 To 26
              massos(i, 0) = 1 Next 
         For i = 0 To 12
              sem(i, 0) = 1 Next 
         For i = 0 To 11
              bombers(i, 0) = 1 Next
```
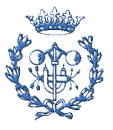

```
hora = 0 'My.Computer.FileSystem.WriteAllText("C:\test\test.txt", _ 
 '"reloj" & "|" & "pk" & "|" & "tramo" & "|" & "sentido" & "|" & 
"gravedad" & "|" & "estado" & "|" & "victimas" & "|" & "localizacion" & "|" 
& "tmossos" & "|" & "dotmossos" & "|" & "bmossos" & "|" & "tsem1" & "|" & 
"dotsem1" & "|" & "bsem1" & "|" & "tsem2" & "|" & "dotsem2" & "|" & "bsem2" 
& "|" & "tsem3" & "|" & "dotsem3" & "|" & "bsem3" & "|" & "tsem4" & "|" & 
"dotsem4" & "|" & "bsem4" & "|" & "tsem5" & "|" & "dotsem5" & "|" & "bsem5" 
& "|" & "tbombers" & "|" & "dotbombers" & "|" & "bbombers" & "|" & 
"libresM" & "|" & "libresS" & "|" & "libresB" & vbCrLf, True) 
    End Sub
```
End Class

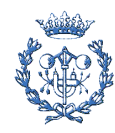

### **Anexo B: Manual de los programas informáticos**

#### **B.1. Manual del programa generador de accidentes sencillos**

El programa generador de accidentes sencillos constituye la base del generador de secuencias de accidentes, que es el programa empleado para realizar las simulaciones de las que se analizan los resultados.

Antes de ejecutar el programa es imprescindible crear un archivo de texto llamado "test.txt", en la carpeta "C:\test", donde el programa guarda los resultados. El manejo del programa es muy sencillo, ya que al abrirlo presenta una única pantalla de interacción con el ususario que dispone de dos botones (Fig. B.1).

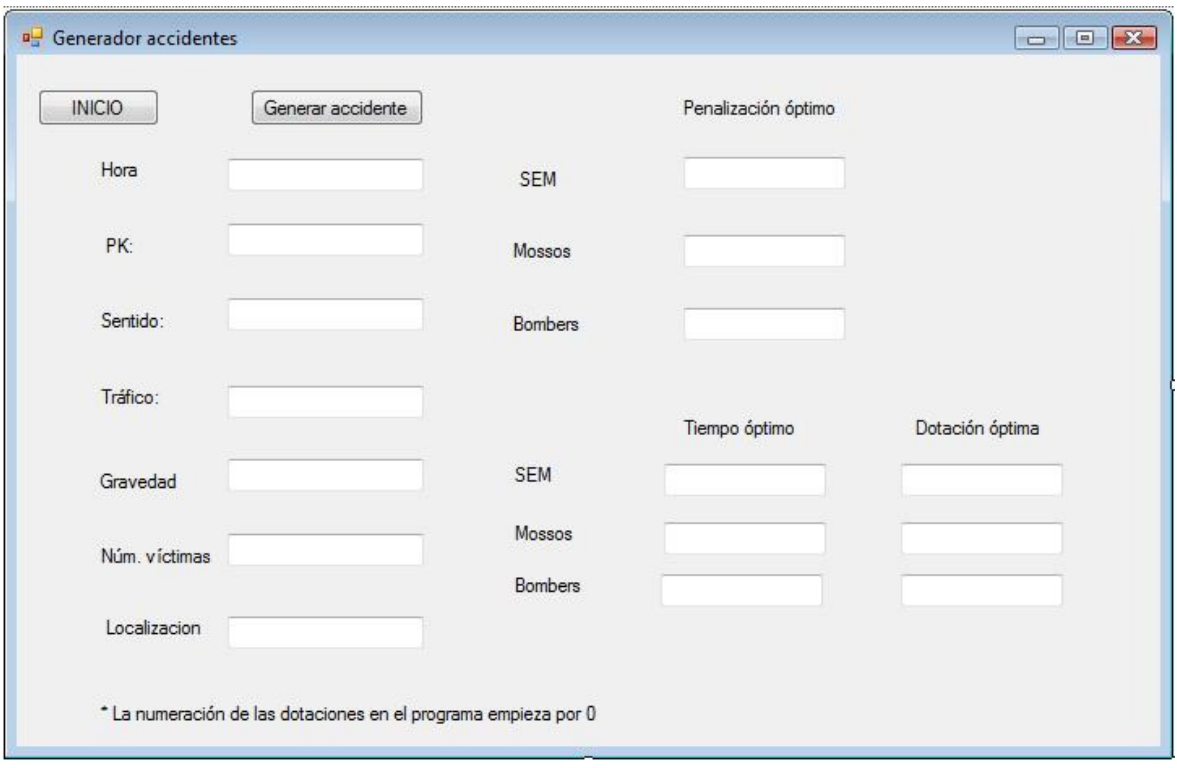

Fig. B.1: Programa Generador de Accidentes

El primero de los botones es el botón "INICIO", que siempre se ha de pulsar al ejecutar el programa. Este botón sitúa la simulación en el estado inicial, es decir, sitúa el reloj de la simulación en 0 minutos y hace que todas las dotaciones de todos los equipos estén libres.

El otro botón es de "Generación de accidente", que genera un siniestro aleatorio y envía, de manera automática, las dotaciones necesarias para cada accidente. Una vez el programa ha realizado estas acciones, en las misma pantall\_a de la Fig. B.1 el programa procede a mostrar los resultados. Por una parte muestra las características del accidente como: hora, Pk, sentido

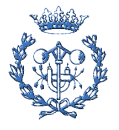

de la circulación, número de víctimas, etc (Fig. B.3). y por otra muestra un breve resumen de las dotaciones seleccionadas (Fig. B.4). Concretamente, indica cuál es la dotación óptima para cada accidente y su tiempo de respuesta correspondiente, además indica cuál es el valor de penalización por ubicación de la dotación óptima de cada equipo de emergencia.

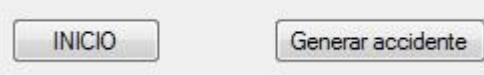

Fig. B.2: Botones del programa generador de accidentes

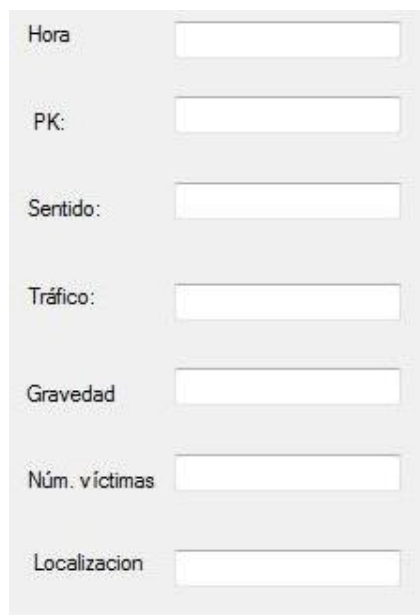

Fig. B.3: Información sobre el accidente

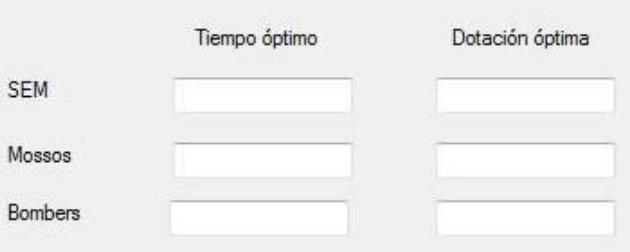

Fig. B.4: Datos sobre la dotación óptima de cada equipo de emergencia

Una vez el programa ha generado un accidente aleatorio, se conserva el estado de las dotaciones tras el accidente, a menos que se pulse de nuevo el botón "INICIO", que reinicia la simulación.

Tras la generación de un accidente, el programa registra los datos en un archivo de texto (test.txt), que se almacena por defecto en una carpeta "C:\test\".

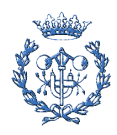

| test - Bloc de notas                                                                                                    | $\Box$ |
|----------------------------------------------------------------------------------------------------|--------|
| Archivo Edición Formato Ver Ayuda                                                                                                    |        |
| 22 3,3 1 1 leve colapsado 2 Rondes 7,03 M82 M8 16,04 511 51 <br>1213   19,8   4   0   1eve   colapsado   1   Rondes   20,54   M11   M1   9,64   S31  <br>2387   33,6   6   0   grave   colapsado   1   Rondes   7,27   M91   M9   7,67   S42  <br>2575 37, 9 5 1   grave   colapsado   4   Rondes   0, 71   M71   M7   7, 11   S11  <br>4480 10,2 3 0 grave colapsado 2 Rondes 2,54 M11 M1 9,6 S21 S<br>8784 3, 3   1   1   grave   colapsado   1   Rondes   5, 03   M81   M8   15, 04   S12  <br>9874   5, 3   1   1   1eve   colapsado   1   Rondes   8, 78   M81   M8   18, 79   S12   S<br>10307   29, 8   6   1   1eve   colapsado   2   Rondes   3, 73   M13   M1   10, 82   532<br>10506   9, 2   2   0   grave   colapsado   2   Rondes   1, 32   M41   M4   4, 73   S12  <br>11979 9, 5 2 1 1 1 eve denso 1   Rondes 2, 84   M93   M9   13, 98   512   51    <br>12036   13   3   0   1eve   denso   3   Rondes   4, 24   M43   M4   6, 56   S11   S1   10,<br>12318 9, 6 2 1   muy grave   denso   2   Rondes   2, 94   M93   M9   14, 08   512<br>12381 8,7 2 1 grave denso 1 Rondes 1,04 M93 M9 13,18 S11 S1<br>12450 15,3 4 0 muy grave fluido 1 Rondes 5,32 M52 M5 1,53 S3<br>14352   10, 5   2   1   muy grave   denso   3   Rondes   2, 84   M92   M9   0   S41   S4<br>14892 10,1 3 0 grave denso 2 Rondes 1, 34 M41 M4 4, 66 S12 S1<br>15790 10, 5 3 0 grave   fluido   1   Rondes   2, 2   M11   M1   2, 88   S11   S1<br>16186 8, 7   2   0   muy grave   denso   2   Rondes   0, 72   M52   M5   4, 56   S23  <br>17146   22, 6   3   1   1 eve   denso   2   Rondes   3, 1   M32   M3   11, 58   S52   S5   1<br>17936 37, 9 1 0 grave   fluido   1   Rondes   0, 63   M82   M8   9, 84   541   54 |        |
| 19381 12, 4 2 1   1eve   denso   1   Rondes   4, 74   M91   M9   1, 78   541   54    <br>20280 6 1 1 1   1   1   0   20280   1   20280   20280   1   20280   6   1   1   1   5   1   5   1   5   1   5   1   5   1   5   1   5   1   5   1   5   1   5   1   5   1   5   1   5   1   5   1   5   1   5   1   5   1   5<br>20454114.1121111evelcolansadol2iRondes15.041M221M214.481S511                                                                                                    |        |

Fig. B.5: Registro de resultados en archivo de texto

Hay que remarcar que los resultados que hacen referencia a la dotación óptima de cada equipo de emergencia empiezan por 0, por ejemplo, la dotación 1 de cualquier equipo aparece en el programa como la dotación 0 y así sucesivamente. Por otra parte, los accidentes generadors por el programa son exclusivamente de tráfico.

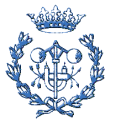

#### **B.2. Manual del programa generador de secuencias**

El programa generador de secuencias es el que se ha empleado para realizar las simulaciones incluidas en la memoria del proyecto. La base de este programa es el generador de accidentes aleatorios, con lo que el código de ambos es muy similar.

Al igual que en el caso del Generador de Accidentes, antes de ejecutar el programa es necesario crear un archivo de texto "test.txt" en una carpeta "C:\test\" para poder registrar los resultados de las simulaciones. El programa tiene una única pantalla de interacción con el usuario:

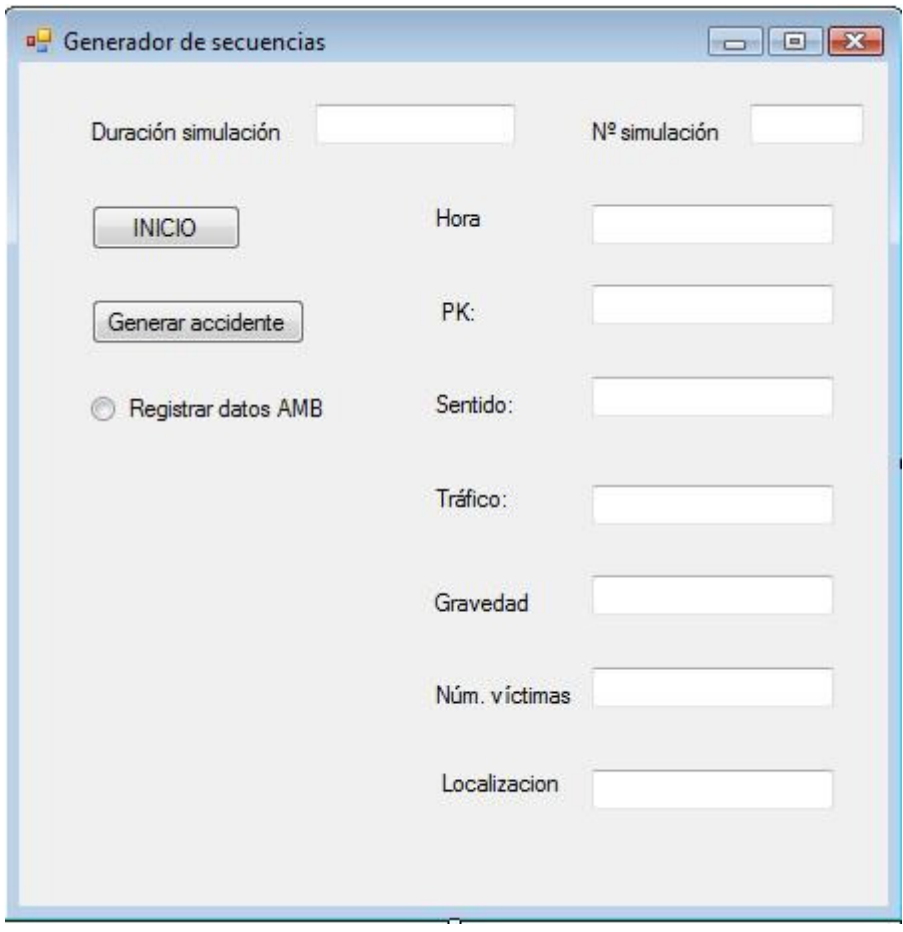

Fig. B.6: Programa Generador de Secuencias

Una vez ejecutado el programa aparece la pantalla de la Fig. B.6. El primer paso consiste en introducir el horizonte de la simulación, es decir, el tiempo que el usuario desea que dure la simulación, en la casilla "Duración simulación". Además, hay que poner a 0 (o el número que se desee) el contador de simulaciones en la casilla "Nº simulación" (Fig. B.7).

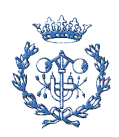

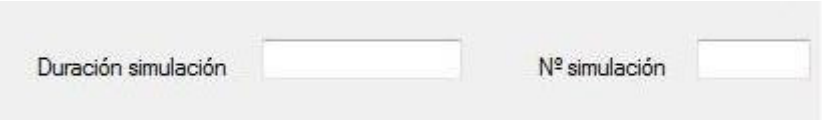

Fig. B.7: Casillas de horizonte y contador de la simulación.

A continuación, hay que pulsar el botón "INICIO" para situar la simulación en el estado inicial. Al igual que en el caso del programa Generador de Accidentes, este botón sitúa el reloj de la simulación a 0 y hace que todas las dotaciones estén libres. Este botón se ha de pulsar siempre que se quiera empezar una nueva simulación.

El programa registra por defecto todos los datos referentes a los accidentes de tráfico en las Rondas, pero ofrece la posibilidad de registrar también los datos de los accidentes de tráfico en el AMB marcando "Registrar datos AMB".

Una vez introducida toda esta información ya se puede proceder a pulsar el botón "Generar accidente", que hace que el programa simule accidentes de tráfico hasta que el reloj de simulación alcance el horizonte de simulación marcado por el usuario (Fig. B.8). A su vez, registra los datos en el archivo de texto "test.txt".

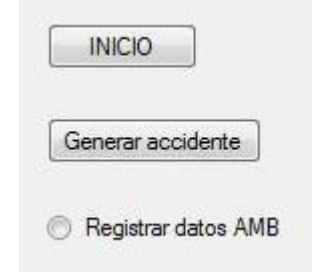

Fig. B.8: Controles del programa

Cuando se pulsa el botón "Generar accidente" se ha de dejar unos instantes para que el programa realice los cálculos correspondientes. La velocidad de simulación es muy alta, por ejemplo, una simulación de 60.000 minutos (como las realizadas durante el proyecto) se completa en unos 7 segundos. Cuando la simulación ha finalizado el contador de simulaciones avanza en 1.

Por otra parte, como se observa en la pantalla del programa, en la parte derecha hay un conjunto de casillas referentes a los datos de los accidentes. Estas casillas son empleadas por el programa para poder realizar cálculos y registrar datos. Al acabar la simulación presentan los datos del último accidente aleatorio generado.

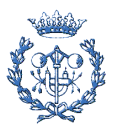

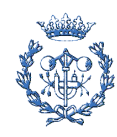

## **Anexo C: Muestra de resultados obtenidos por el programa**

En el capítulo 7 de la memoria del proyecto, se realiza un análisis estadístico en base a un conjunto de resultados fruto de realizar 100 simulaciones de 60.000 minutos cada una. En este anexo se incluye una muestra de los resultados.

Durante las 100 simulaciones realizadas se han generado de manera aleatoria 6.247 accidentes. Para cada uno de estos accidentes, el programa registra un conjunto de datos en un archivo de texto. La información registrada hace referencia a las características del accidente y a las dotaciones enviadas por cada equipo de emergencia.

Concretamente, de los accidentes se registran 8 componentes: reloj (instante en el que ocurre), Pk, tramo, sentido de la circulación, gravedad, estado del tráfico, número de víctimas y la localización (Rondas o AMB, ya que el programa da la opción de guardar los datos de accidentes en el AMB).

En cuanto al envío de equipos de emergencia se guardan 21 componentes, que hacen referencia a la dotación del equipo de emergencia, la base a la que pertenece y su tiempo de llegada. En total son 7 las unidades que se pueden llegar a enviar a un accidentes: 1 de ME, 5 de SEM y 1 de BB.

Finalmente se registran 3 componentes más que hacen referencia al número de dotaciones libres que tiene cada equipo de emergencia cuando sucede un accidente en las Rondas.

A continuación se incluye una muestra de 500 accidentes. No se adjuntan todos los resultados para minimizar el impacto ambiental del proyecto. Además de las 32 componentes registradas de cada accidente sólo se referencian 13 componentes que se consideran más representativas: las características del accidente, y los datos del envío de la primera unidad de cada equipo de emergencia.

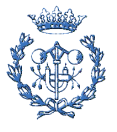

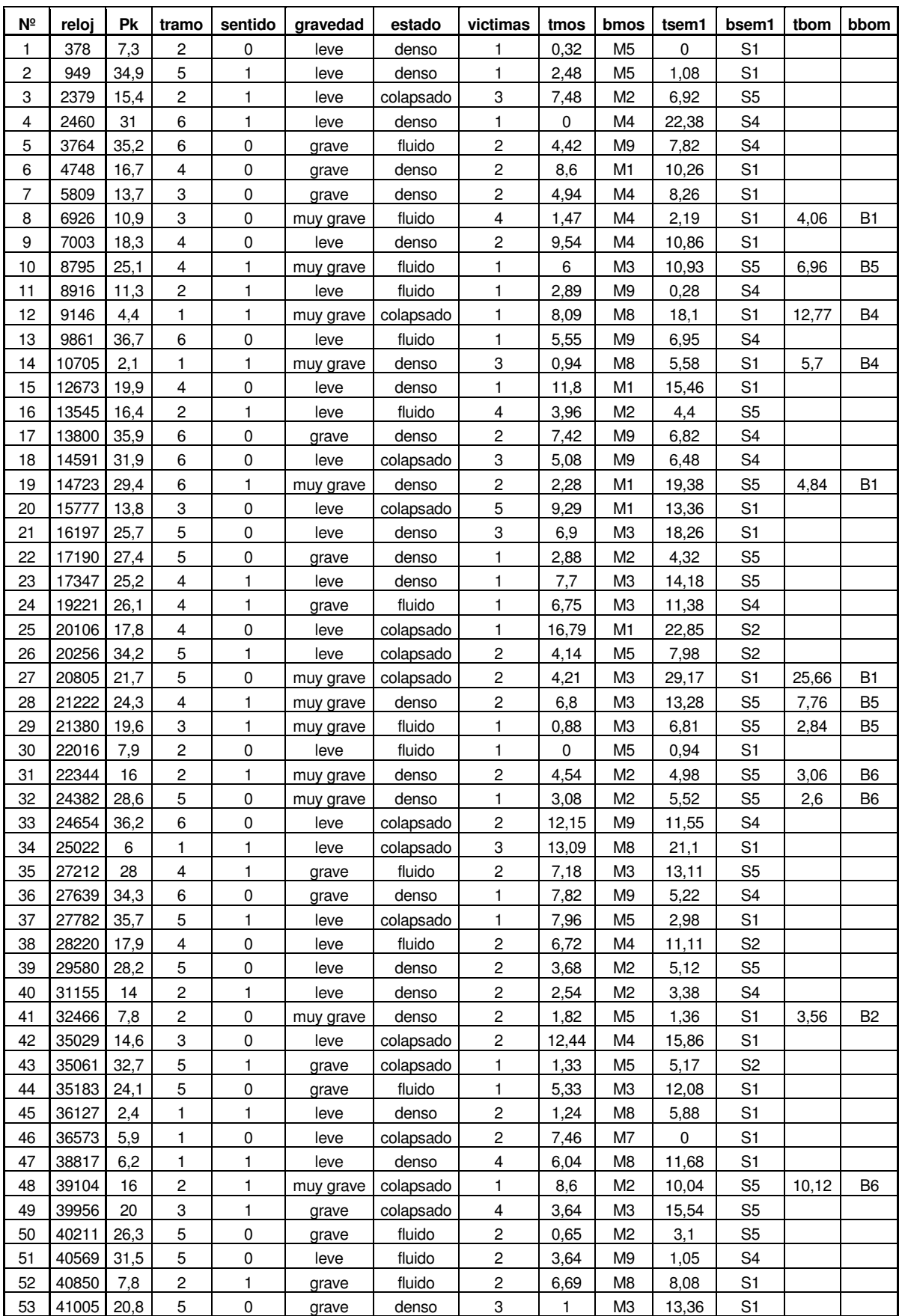

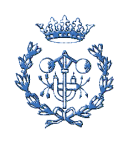

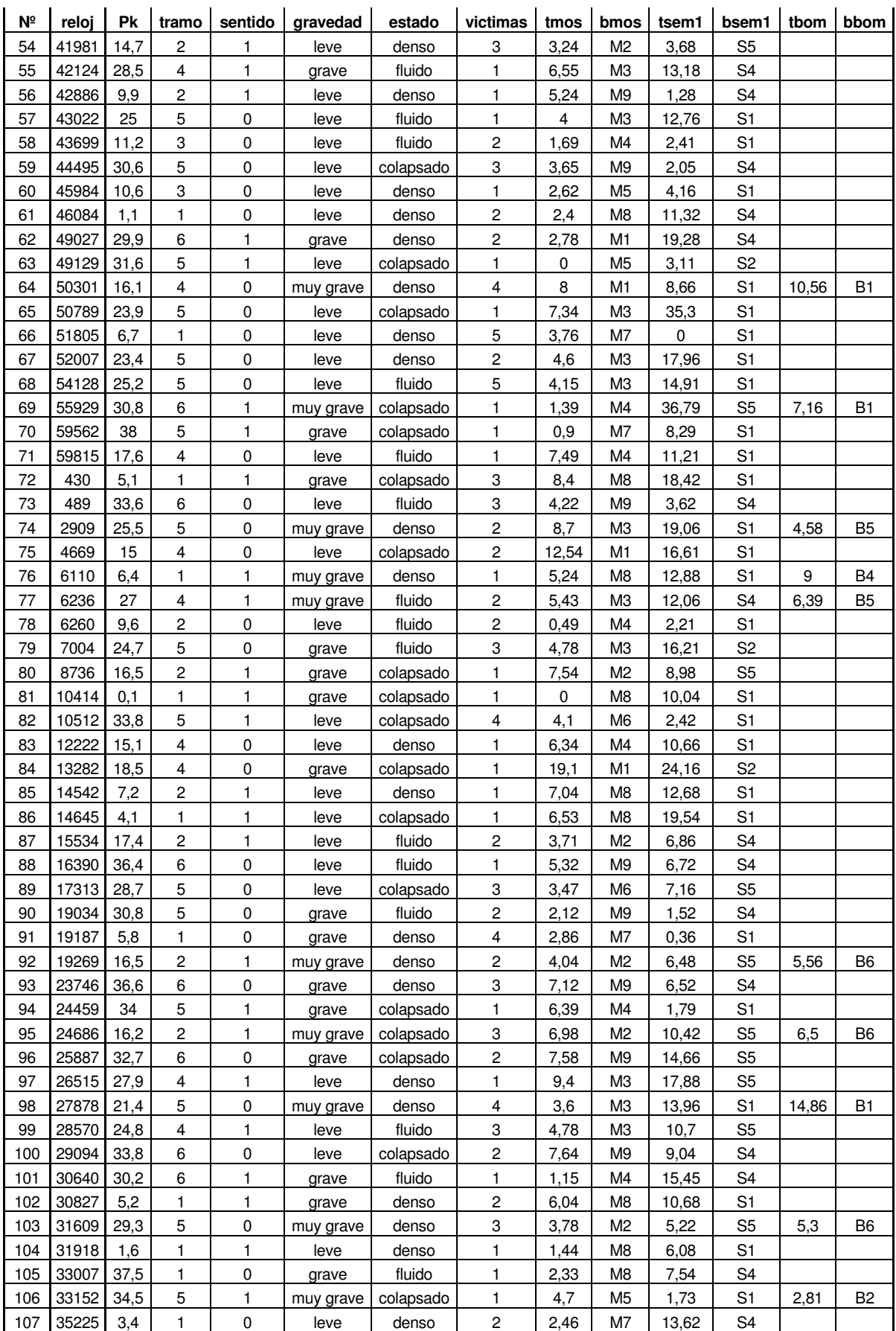

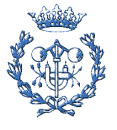

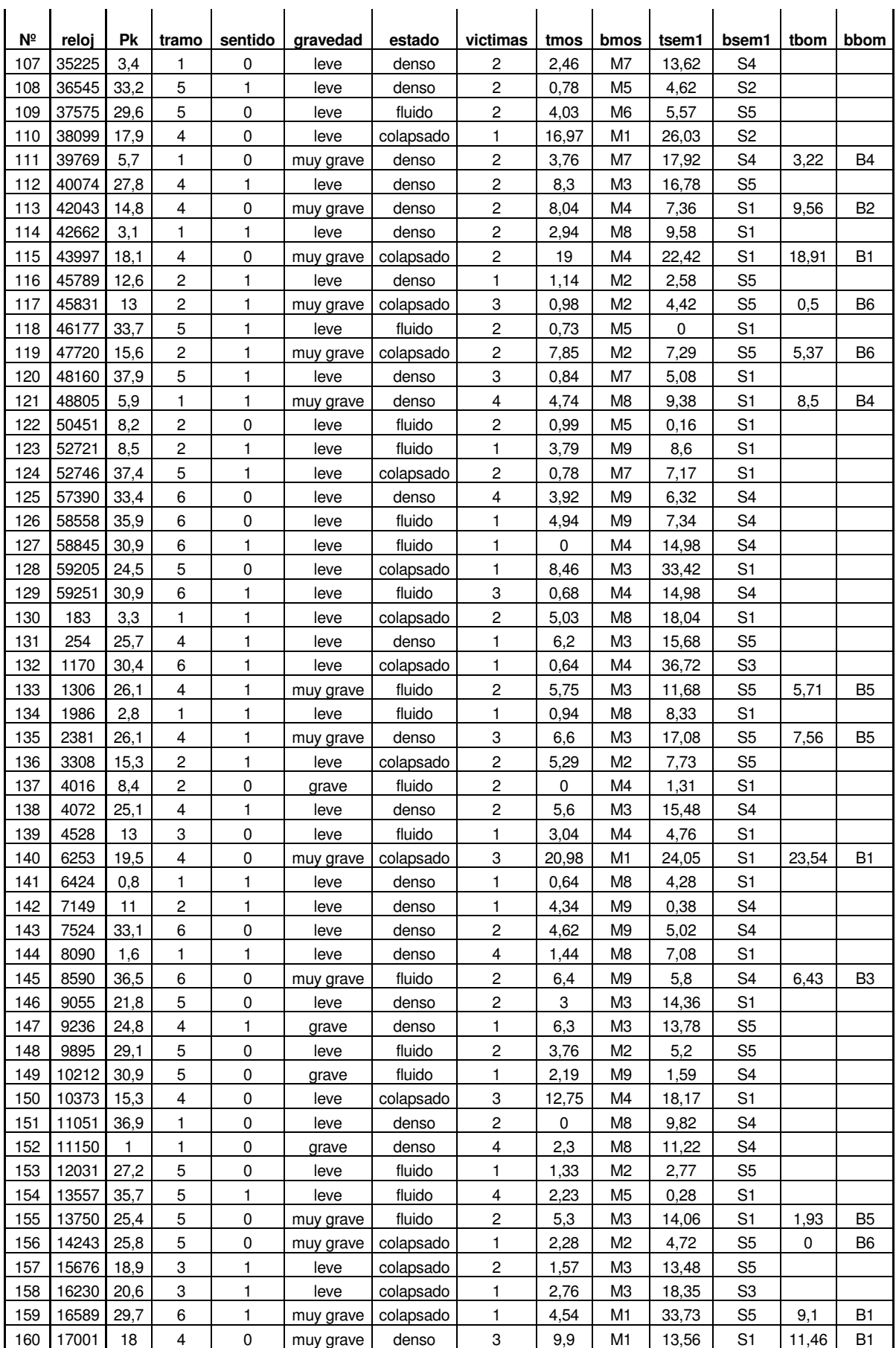

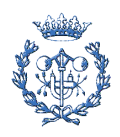

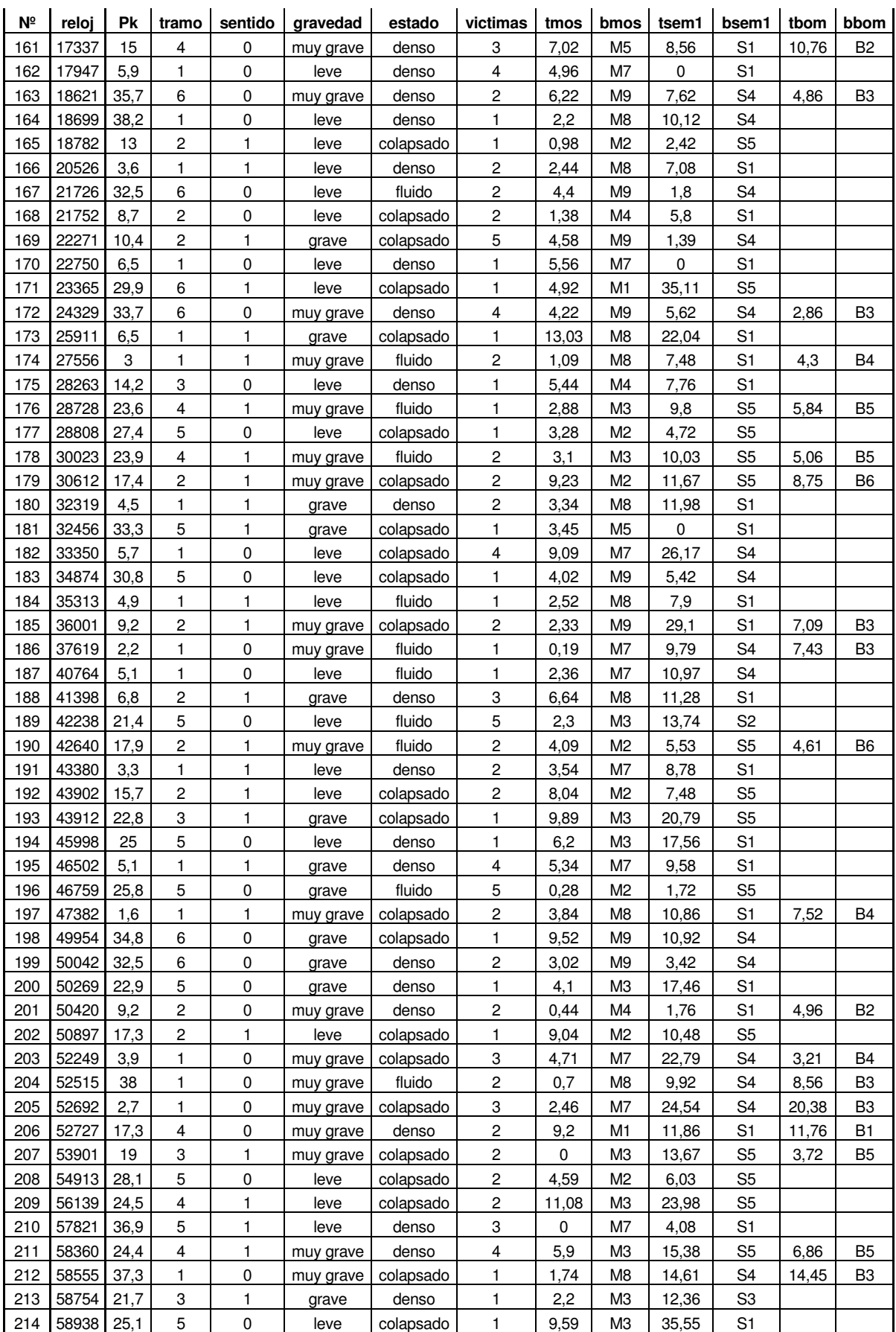

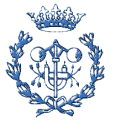

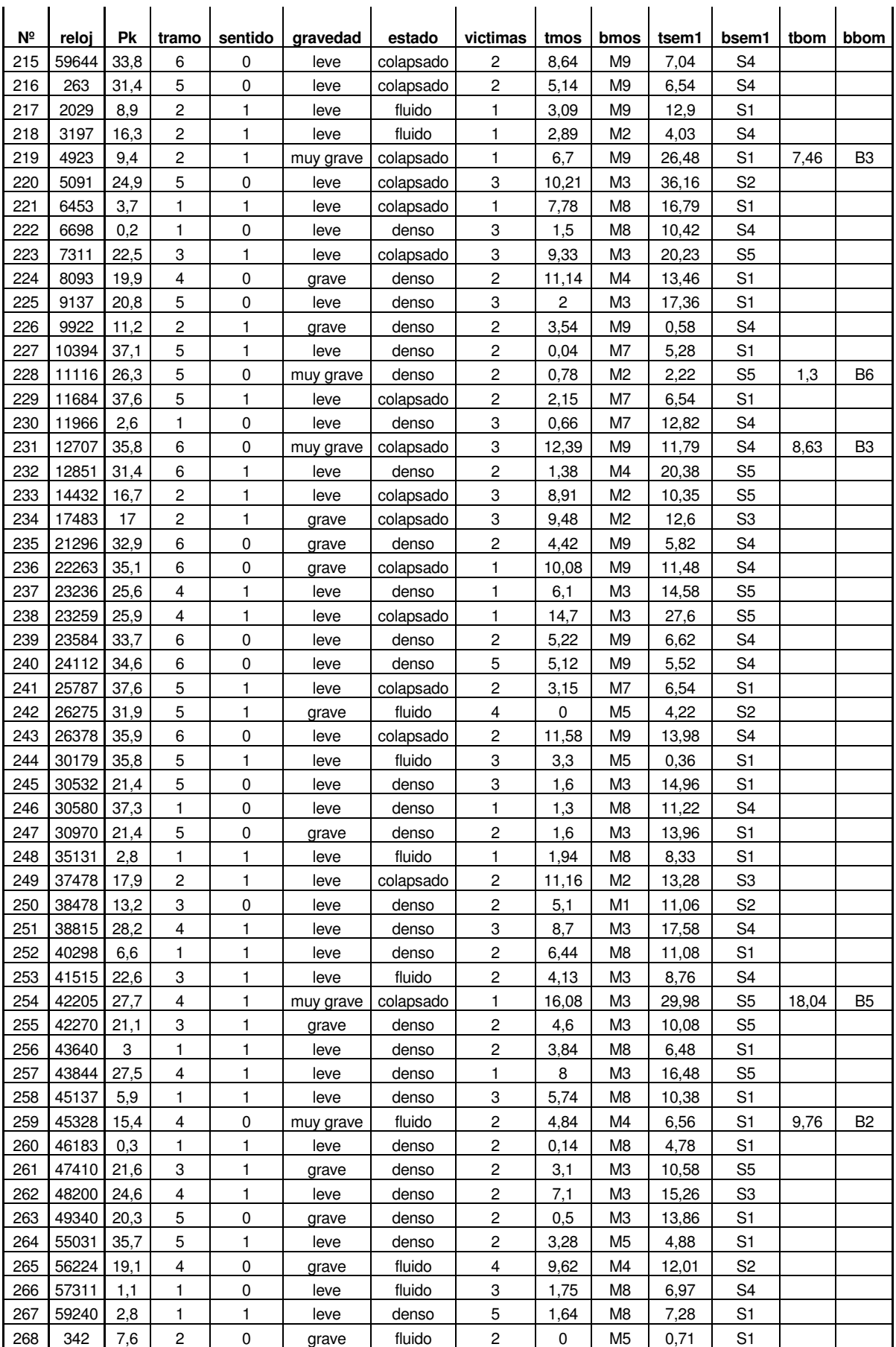

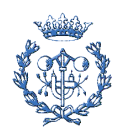

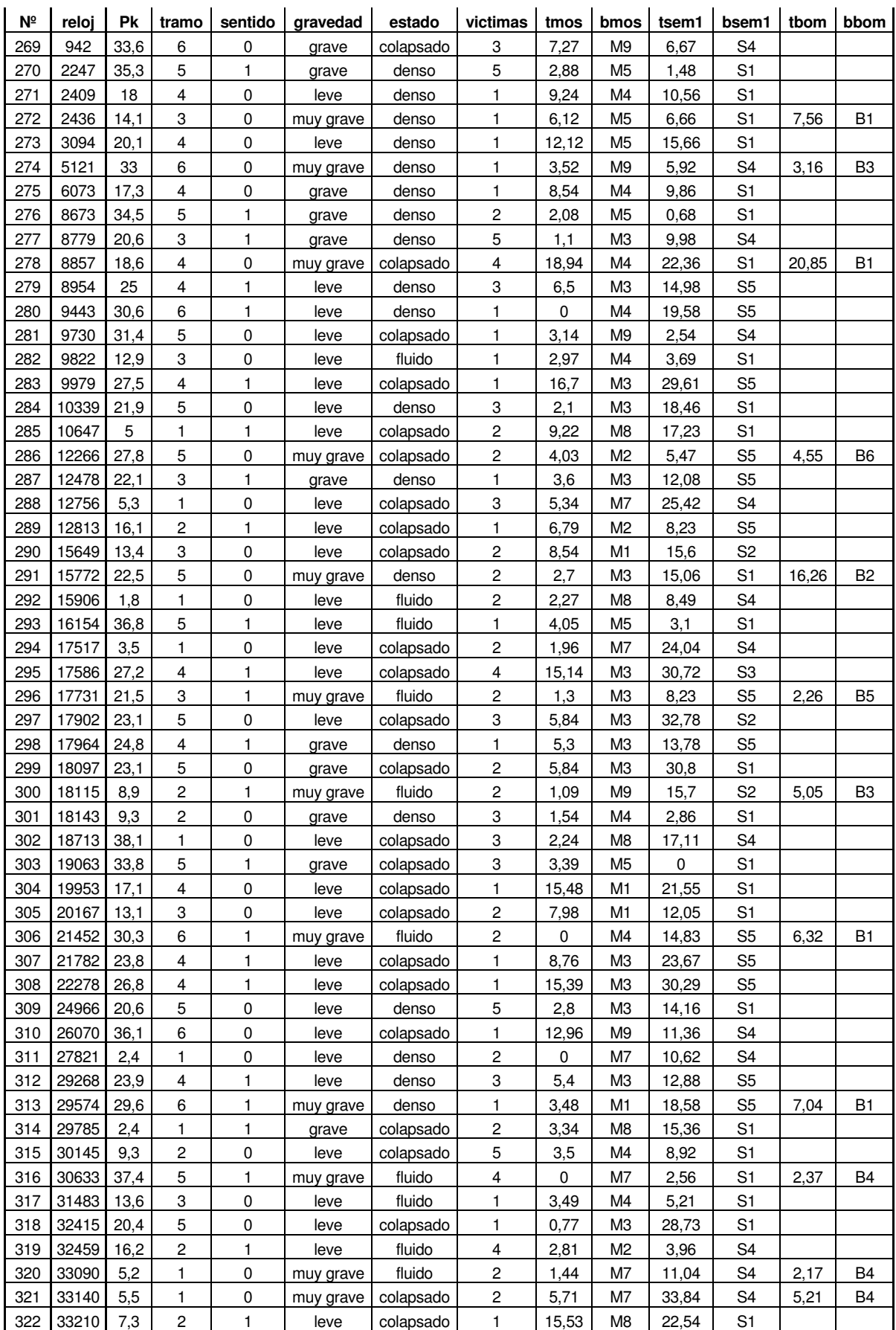

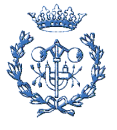

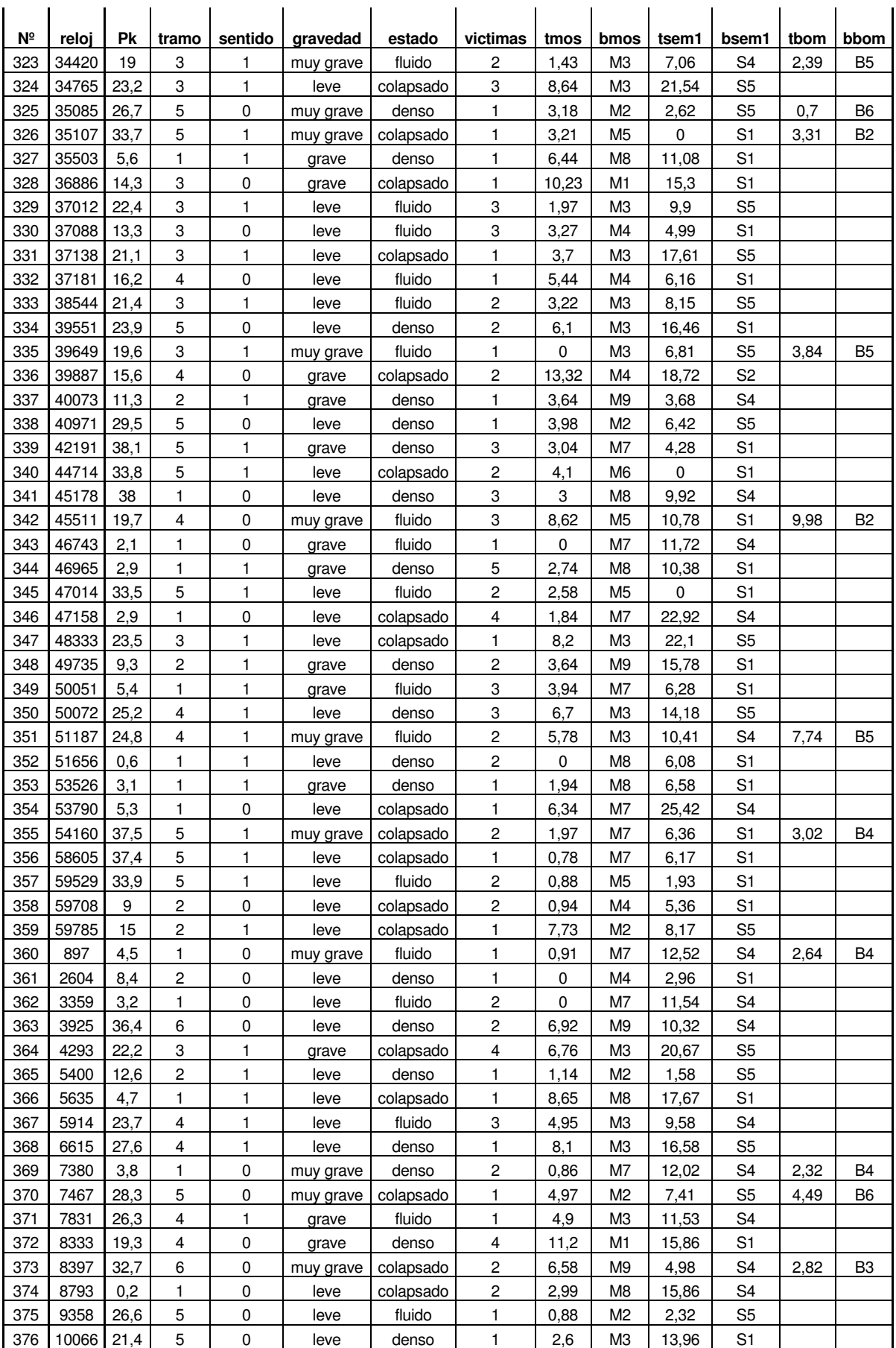

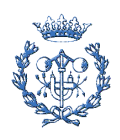

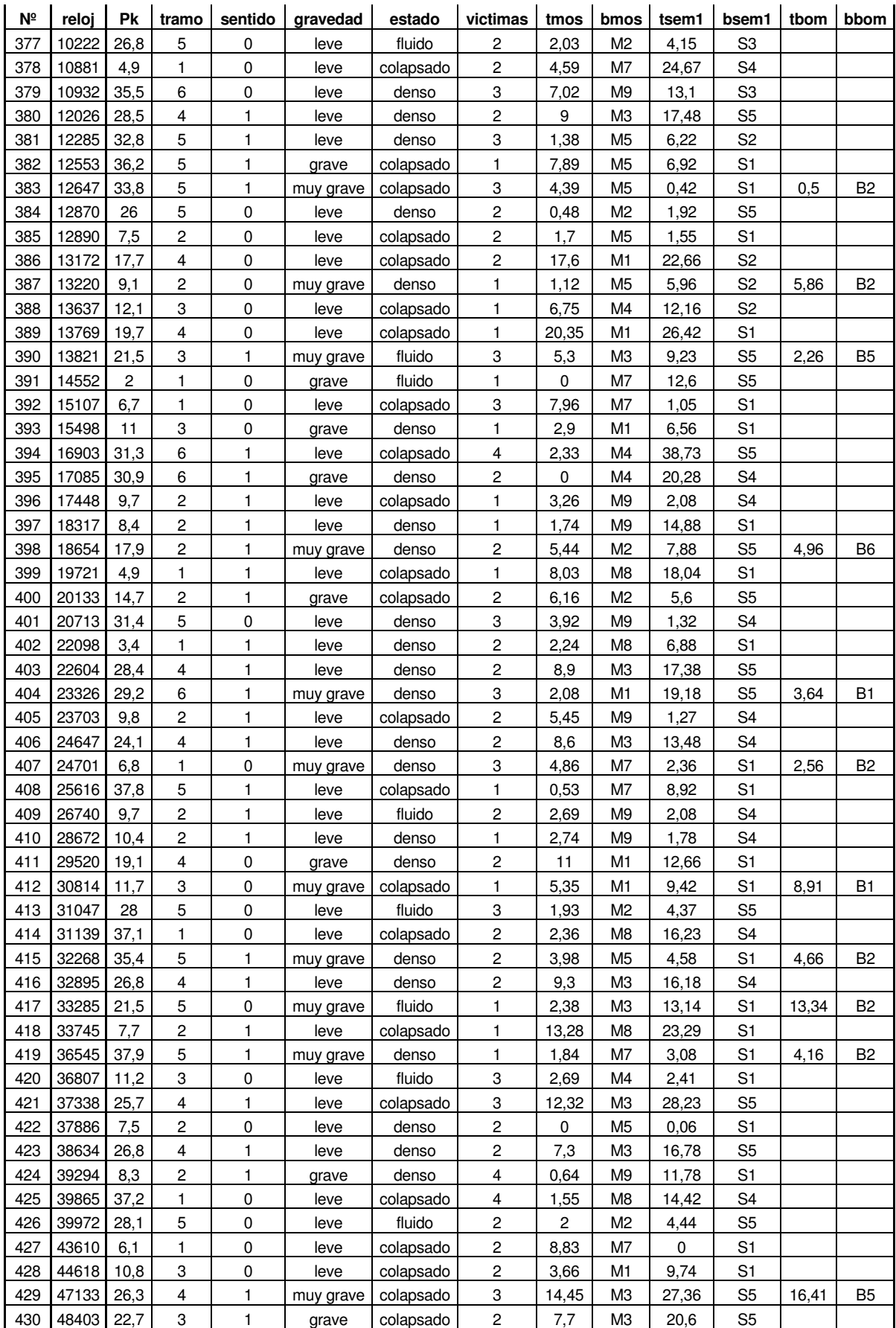

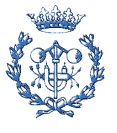

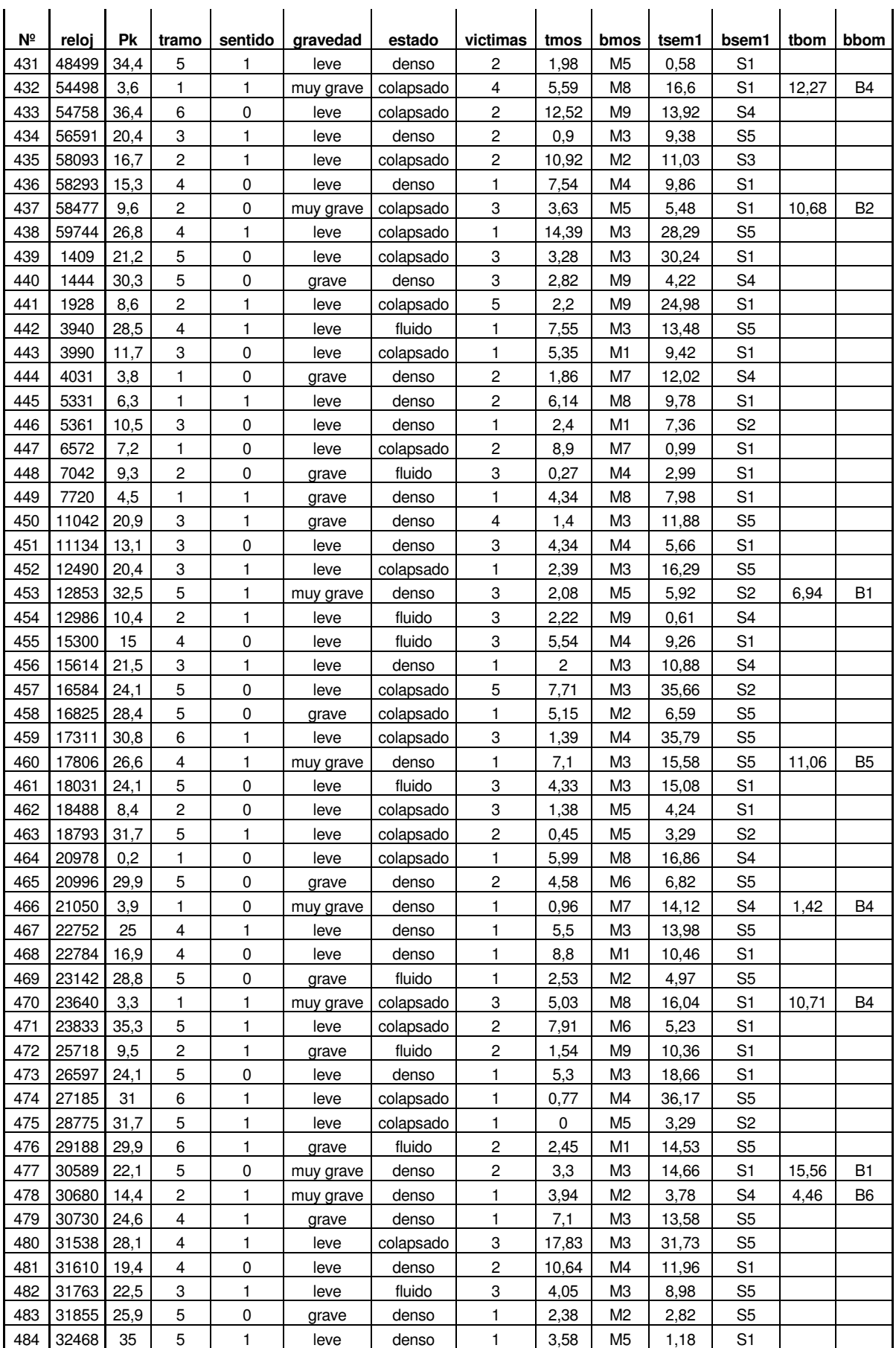

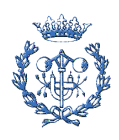

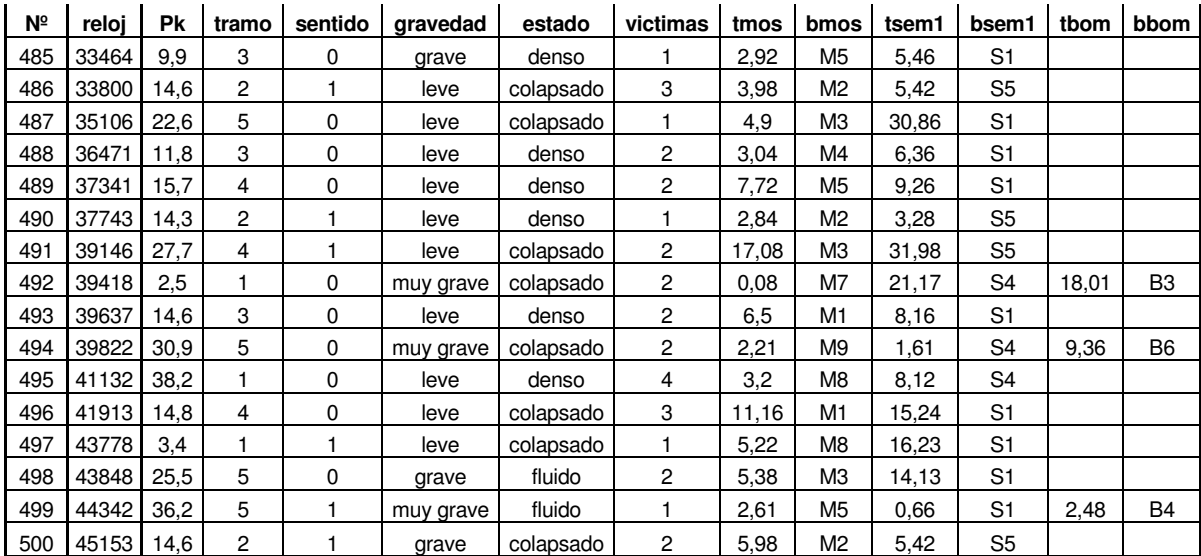

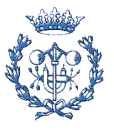

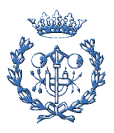